# *The TAU Performance Technology for*

## *Complex Parallel Systems*

*(Performance Analysis B ring Your Own Code Worksho p, NRL Washingt o n D.C.)*

#### *Sameer Shende, Allen D. Malony, Robert Bell University of Oregon*

*{sameer, malony, bertie}@cs.uoregon.edu*

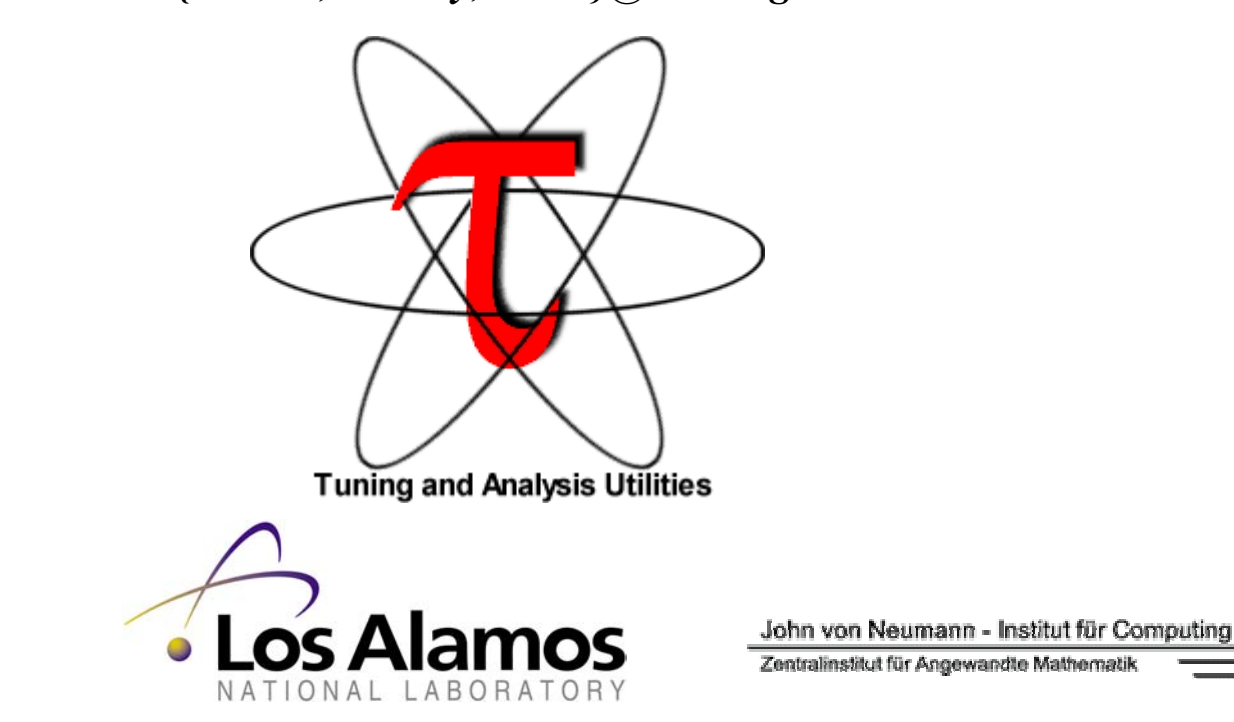

**NIC** 

**UNIVERSITY** OF OREGON

#### *Outline*

- **D** Motivation
- **D** Part I: Instrumentation
- $\Box$ Part II: Measurement
- $\Box$ Part III: Analysis Tools
- $\Box$ **Conclusion**

## *Research Motivation*

 $\Box$  Tools for performance problem solving Empirical-based performance optimization process Performance technology concerns

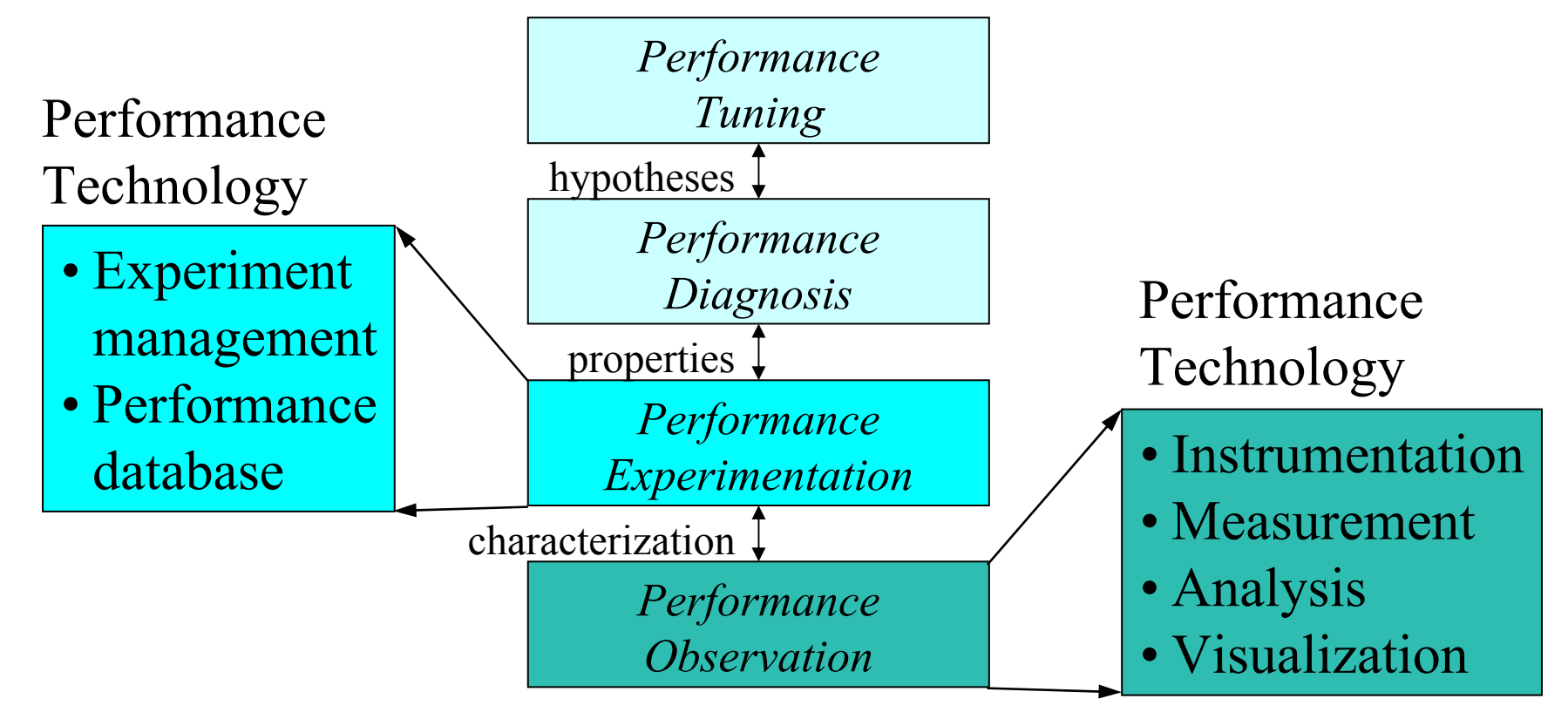

*The TAU Performance System 3 NRL Washington D.C. Aug. 8, 2004* 

### *TAU Performance System*

- $\Box$  Tuning and Analysis Utilities (11+ year project effort)
- *Performance system framework* for scalable parallel and distributed high-performance computing
- $\Box$  Targets a general complex system computation model nodes / contexts / threads Multi-level: system / software / parallelism Measurement and analysis abstraction
- *Integrated toolkit* for performance instrumentation, measurement, analysis, and visualization Portable performance profiling and tracing facility Open software approach with technology integration University of Oregon , Forschungszentrum Jülich, LANL

### *TAU Performance Systems Goals*

- Multi-level performance instrumentation
	- Multi-language automatic source instrumentation
- $\Box$ Flexible and configurable performance measurement
- $\Box$  Widely-ported parallel performance profiling system Computer system architectures and operating systems Different programming languages and compilers
- □ Support for multiple parallel programming paradigms Multi-threading, message passing, mixed-mode, hybrid
- $\Box$  Support for performance mapping
- $\Box$ Support for object-oriented and generic programming
- $\Box$ Integration in complex software systems and applications

## *Definitions – Profiling*

#### $\Box$ Profiling

#### Recording of summary information during execution  $\triangleright$  inclusive, exclusive time, # calls, hardware statistics, ...

- Reflects performance behavior of program entities
	- ¾ functions, loops, basic blocks
	- ¾ user-defined "semantic" entities
- Very good for low-cost performance assessment
- Helps to expose performance bottlenecks and hotspots
- Implemented through
	- ¾ sampling: periodic OS interrupts or hardware counter traps
	- ¾ instrumentation: direct insertion of measurement code

### *Definitions – Tracing*

#### $\Box$ **Tracing**

- Recording of information about significant points (events) during program execution
	- ¾ entering/exiting code region (function, loop, block, …)
	- ¾ thread/process interactions (e.g., send/receive message)
- Save information in event record
	- $\triangleright$  timestamp
	- $\triangleright$  CPU identifier, thread identifier
	- $\triangleright$  Event type and event-specific information
- Event trace is a time-sequenced stream of event records
- Can be used to reconstruct dynamic program behavior
- Typically requires code instrumentation

### *Event Tracing: Instrumentation, Monitor, Trace*

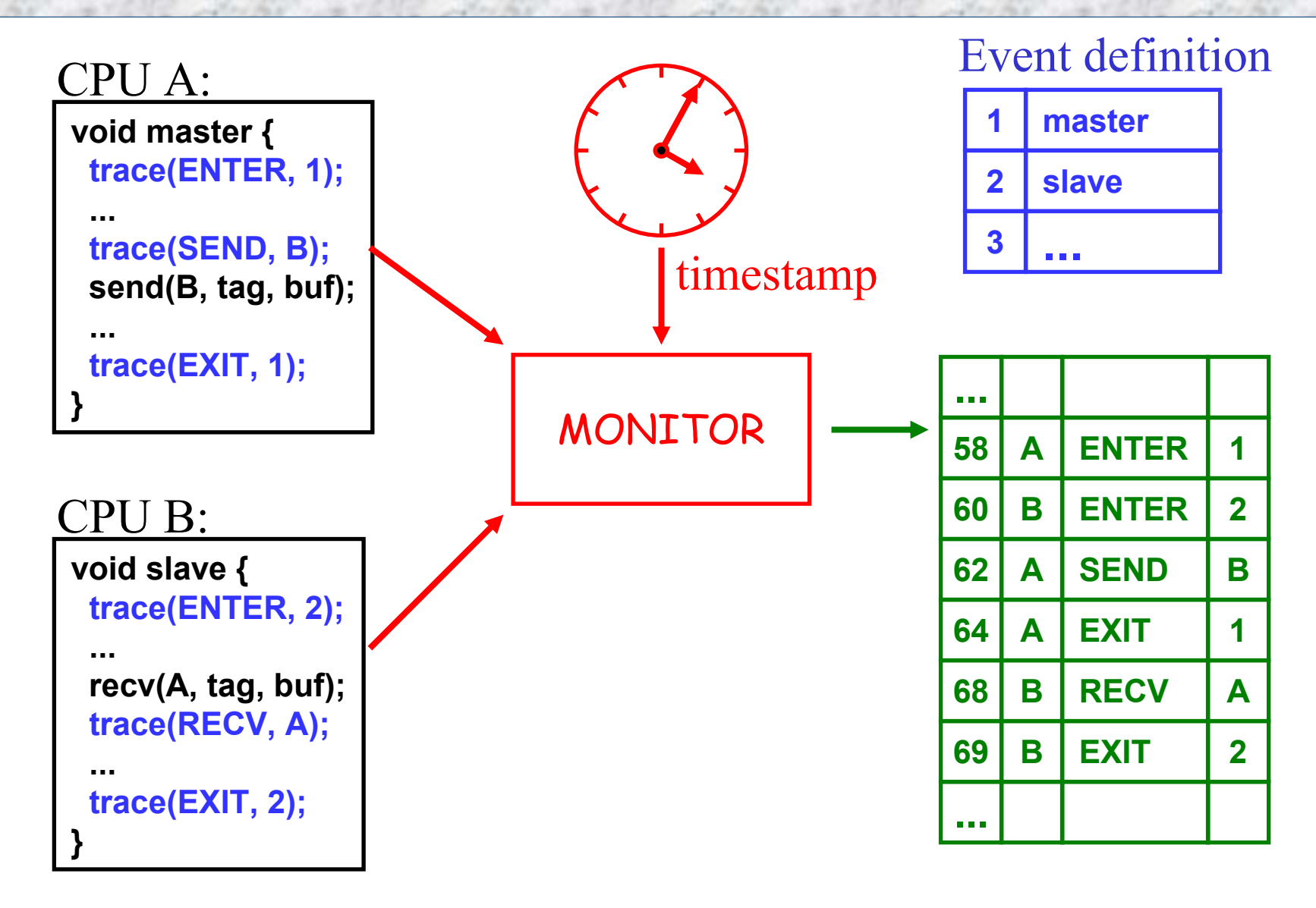

#### *Event Tracing: "Timeline" Visualization*

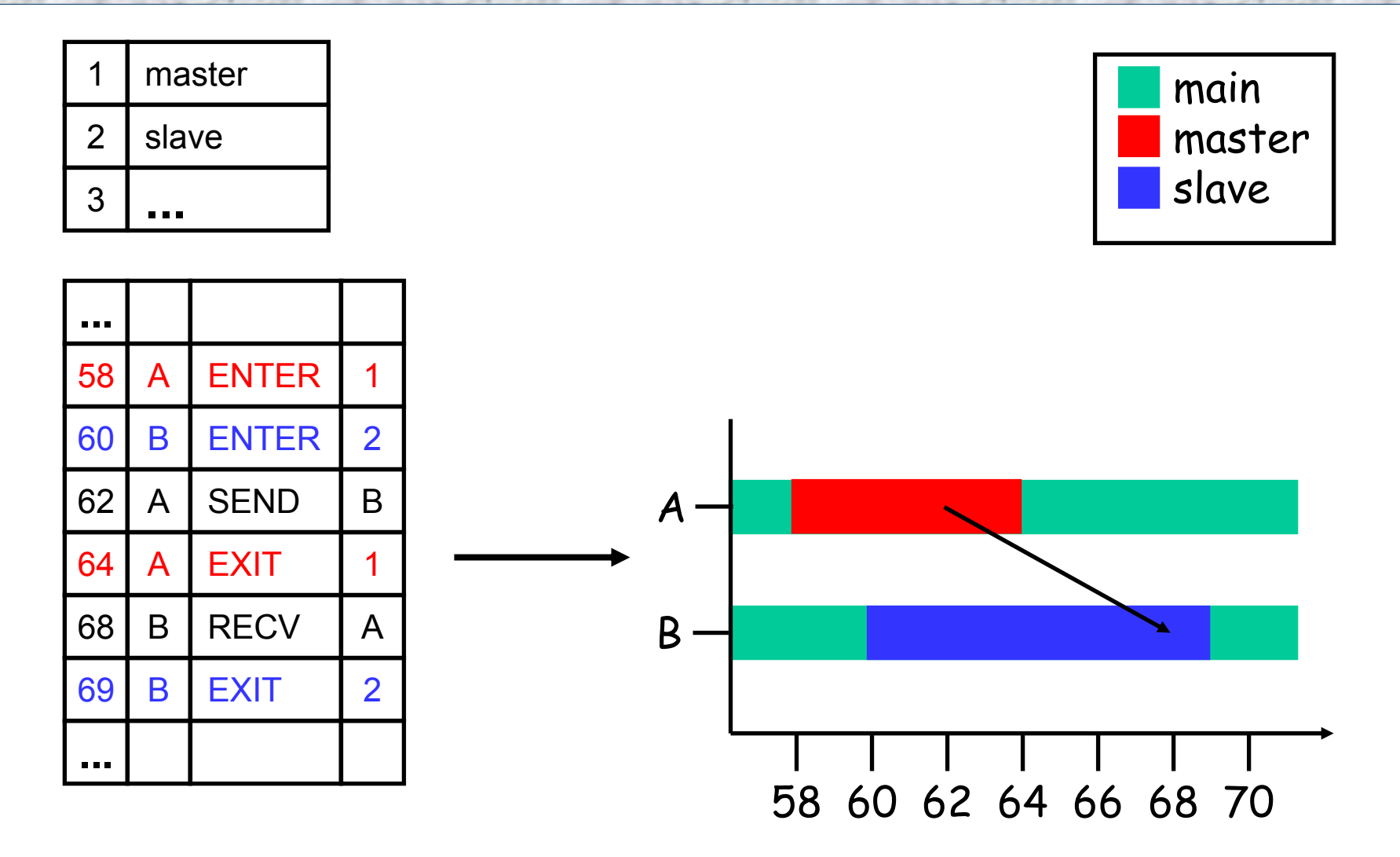

#### *General Complex System Computation Model*

- □ *Node*: physically distinct shared memory machine Message passing *node interconnection network*
- $\Box$ *Context*: distinct virtual memory space within node
- $\Box$ *Thread*: execution threads (user/system) in context

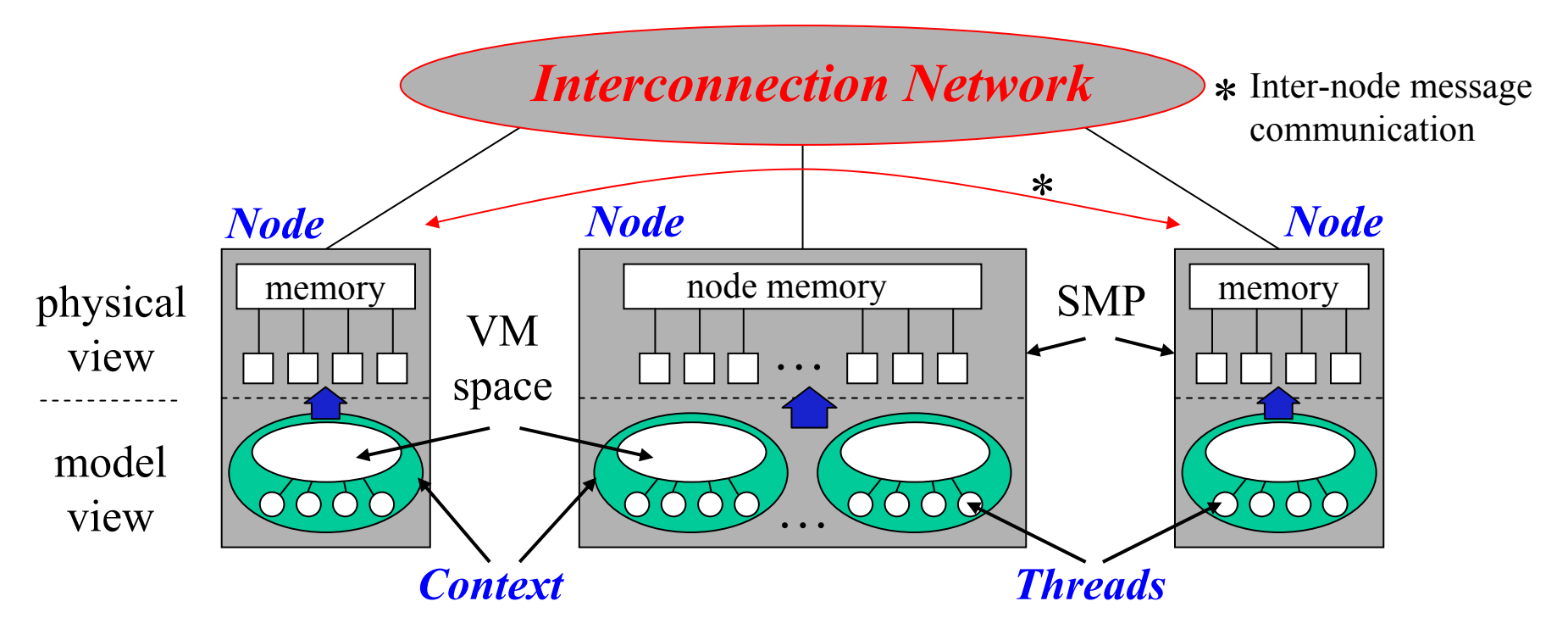

#### *TAU Performance System Architecture*

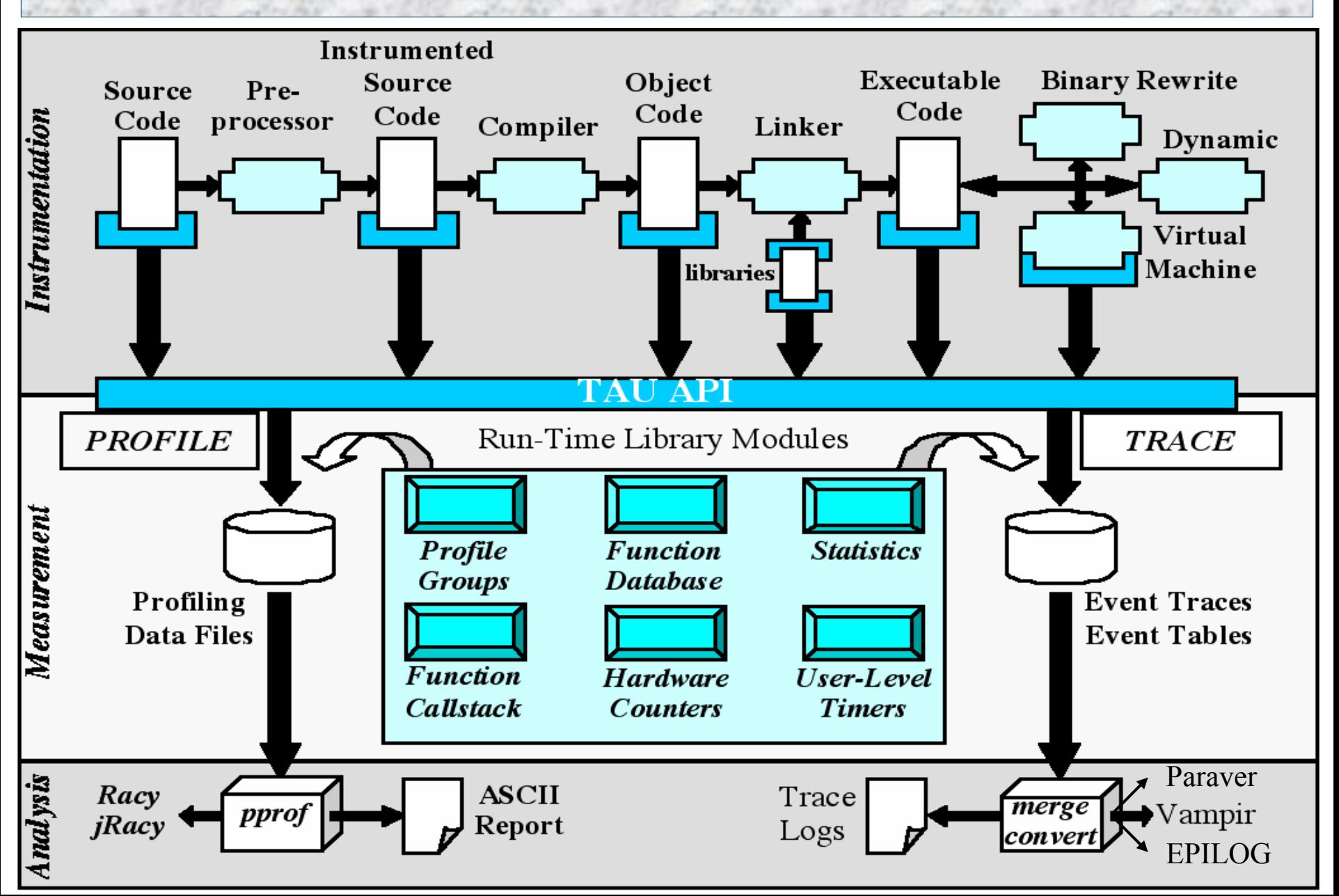

### *Strategies for Empirical Performance Evaluation*

- $\Box$  Empirical performance evaluation as a series of performance experiments
	- Experiment trials describing instrumentation and measurement requirements
	- Where/When/How axes of empirical performance space ¾ where are performance measurements made in program ● routines, loops, statements…
		- ¾ when is performance instrumentation done
			- compile-time, while pre-processing, runtime...
		- ¾ how are performance measurement/instrumentation chosen
			- profiling with hw counters, tracing, callpath profiling...

## *TAU Instrumentation Approach*

#### $\Box$ Support for standard program events

- Routines
- Classes and templates
- O Statement-level blocks
- □ Support for user-defined events
	- Begin/End events ("user-defined timers")
	- Atomic events (e.g., size of memory allocated/freed)
	- Selection of event statistics
- $\Box$ Support definition of "semantic" entities for mapping
- $\Box$ Support for event groups
- $\Box$ Instrumentation optimization

## *TAU Instrumentation*

□ Flexible instrumentation mechanisms at multiple levels O Source code

- $\triangleright$  manual
- $\triangleright$  automatic
	- C, C++, F77/90/95 (Program Database Toolkit (*PDT*))
	- z OpenMP (directive rewriting (*Opari), POMP spec)*

#### O Object code

- ¾ pre-instrumented libraries (e.g., MPI using *PMPI*)
- ¾ statically-linked and dynamically-linked

#### Executable code

- ¾ dynamic instrumentation (pre-execution) (*DynInstAPI*)
- ¾ virtual machine instrumentation (e.g., Java using *JVMPI*)

#### *Multi-Level Instrumentation*

- $\Box$  Targets common measurement interface *TAU API*
- $\Box$  Multiple instrumentation interfaces
	- Simultaneously active
- $\Box$  Information sharing between interfaces
	- Utilizes instrumentation knowledge between levels
- **Selective instrumentation** 
	- Available at each level
	- Cross-level selection
- $\Box$ Targets a common performance model
- **Presents a unified view of execution** 
	- Consistent performance events

#### *Program Database Toolkit (PDT)*

- $\Box$  Program code analysis framework O develop source-based tools
- $\Box$ *High-level interface* to source code information
- $\Box$  *Integrated toolkit* for source code parsing, database creation, and database query
	- Commercial grade front-end parsers
	- Portable IL analyzer, database format, and access API
	- O Open software approach for tool development
- $\Box$ Multiple source languages
- $\Box$  Implement automatic performance instrumentation tools *tau\_instrumentor*

#### *Program Database Toolkit (PDT)*

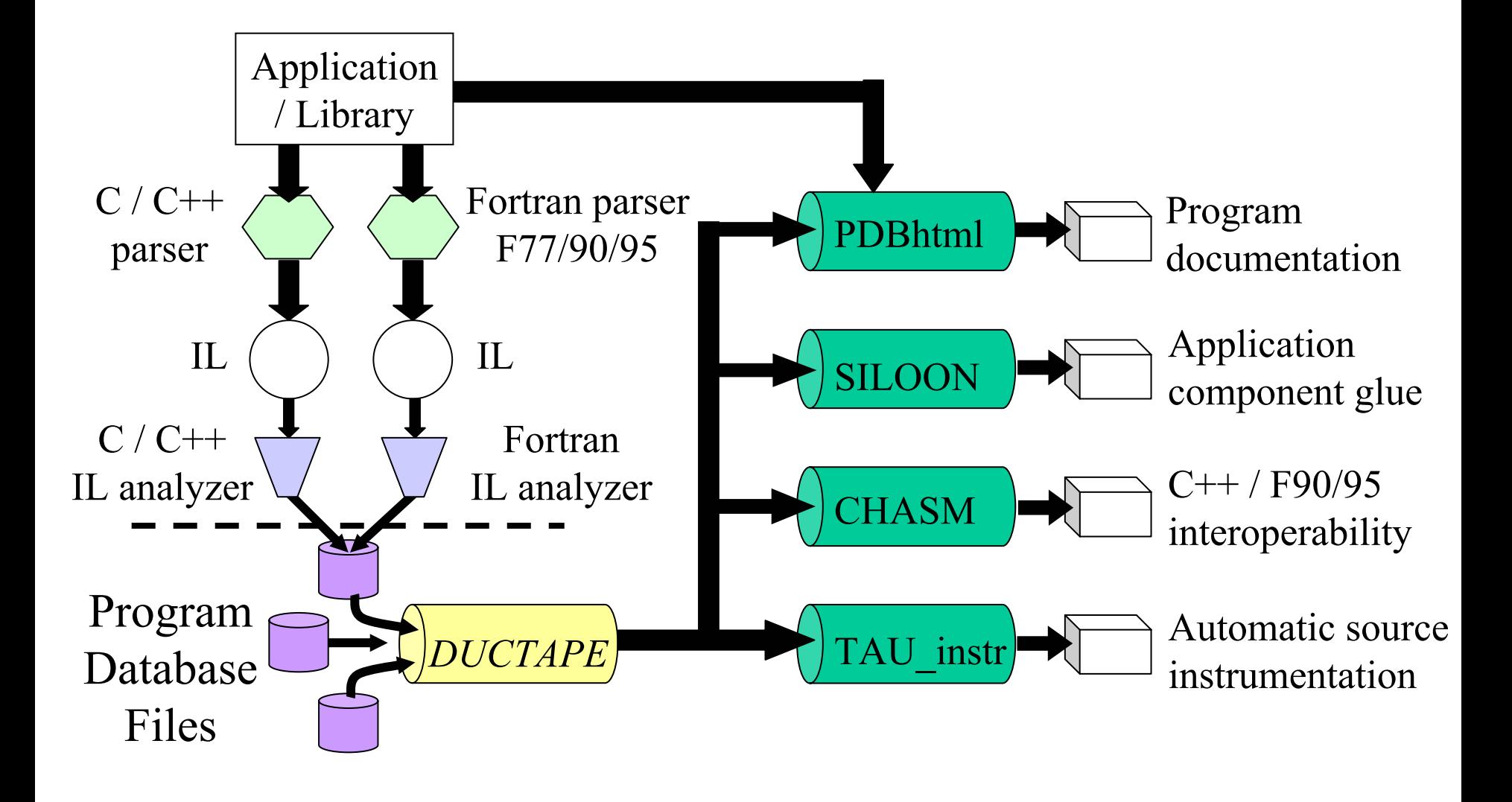

*The TAU Performance System NRL Washington D.C. Aug. 8, 2004* 

## *PDT 3.2 Functionality*

- □ C++ statement-level information implementation for, while loops, declarations, initialization, assignment… PDB records defined for most constructs **DUCTAPE** 
	- Processes PDB 1.x, 2.x, 3.x uniformly
- **D** PDT applications
	- XMLgen
		- $\triangleright$  PDB to XML converter
		- ¾ Used for CHASM and CCA tools
	- PDBstmt
		- ¾ Statement callgraph display tool

### *PDT 3.2 Functionality (continued)*

- $\Box$ □ Cleanscape Flint parser fully integrated for F90/95
	- Flint parser (f95parse) is very robust
	- Produces PDB records for TAU instrumentation (stage 1)
		- ¾ Linux (x86, IA-64, Opteron, Power4), HP Tru64, IBM AIX, Cray X1,T3E, Solaris, SGI, Apple, Windows, Power4 Linux (IBM Blue Gene/L compatible)
	- Full PDB 2.0 specification (stage 2) [SC'04]
	- O Statement level support (stage 3) [SC'04]

O URL:

http://www.cs.uoregon.edu/research/paracomp/pdtoolkit

### *TAU Performance Measurement*

- $\Box$ TAU supports profiling and tracing measurement
- $\Box$  Robust timing and hardware performance support using PAPI
- □ Support for online performance monitoring
	- Profile and trace performance data export to file system O Selective exporting
- □ Extension of TAU measurement for multiple counters
	- Creation of user-defined TAU counters
	- Access to system-level metrics
- □ Support for callpath measurement
- $\Box$  Integration with system-level performance data Linux MAGNET/MUSE (Wu Feng, LANL)

### *TAU Measurement*

#### **Performance information**

- Performance events
- High-resolution timer library (real-time / virtual clocks)
- General software counter library (user-defined events)
- Hardware performance counters
	- ¾ *PAPI* (Performance API) (UTK, Ptools Consortium)
	- ¾ consistent, portable API

 $\Box$ **Organization** 

- Node, context, thread levels
- Profile groups for collective events (runtime selective)
- O Performance data mapping between software levels

## *TAU Measurement Options*

#### **n** Parallel profiling

- Function-level, block-level, statement-level
- O Supports user-defined events
- TAU parallel profile data stored during execution
- Hardware counts values
- Support for multiple counters
- Support for callgraph and callpath profiling

#### $\Box$ Tracing

- All profile-level events
- Inter-process communication events
- Trace merging and format conversion

#### *Grouping Performance Data in TAU*

#### Profile Groups

- A group of related routines forms a profile group
- O Statically defined
	- ¾ TAU\_DEFAULT, TAU\_USER[1-5], TAU\_MESSAGE, TAU\_IO, …
- Dynamically defined
	- ¾ group name based on string, such as "adlib" or "particles "
	- ¾ runtime lookup in a map to get unique group identifier

¾ uses *tau\_instrumentor* to instrument

- Ability to change group names at runtime
- Group-based instrumentation and measurement control

### *TAU Analysis*

#### $\Box$ Parallel profile analysis

*Pprof*

¾ parallel profiler with text-based display

*ParaProf*

¾ Graphical, scalable, parallel profile analysis and display

#### $\Box$ Trace analysis and visualization

- Trace merging and clock adjustment (if necessary)
- Trace format conversion (ALOG, SDDF, VTF, Paraver)
- Trace visualization using *Vampir* (Pallas/Intel)

## *Pprof Output (NAS Parallel Benchmark – LU)*

 $\Box$  Intel Quad PIII Xeon

 $\Box$  $F90 +$ MPICH

- $\Box$  Profile
	- Node - Context - Thread
- $\Box$  Events
	- code
	- MPI

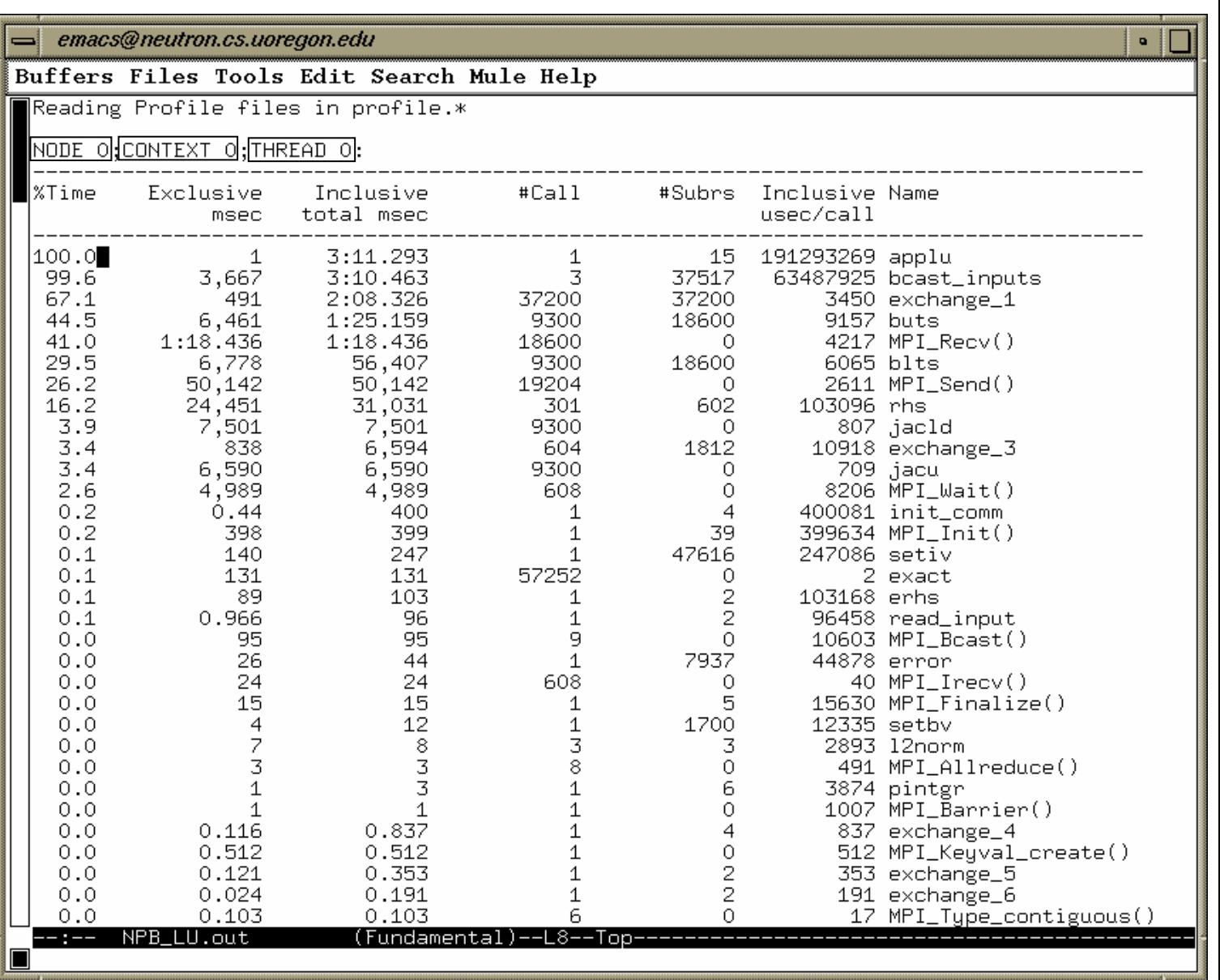

*The TAU Performance System* 25 *NRL Washington D.C. Aug. 8, 2004* 

#### *Terminology – Example*

- $\Box$  For routine "int main( )":
- $\Box$  Exclusive time
	- $\Omega$  100-20-50-20=10 secs
- $\Box$  Inclusive time
	- $\circ$  100 secs
- Calls
	- $\bigcirc$  1 call
- □ Subrs (no. of child routines called) 3
- $\Box$  Inclusive time/call  $\Omega$  100secs

```
int main( )
{ /* takes 100 secs */
  f1(); /* takes 20 secs */
  f2(); /* takes 50 secs */
  f1(); /* takes 20 secs */
  /* other work */
}
/*
Time can be replaced by counts
from PAPI e.g., PAPI_FP_INS. */
```
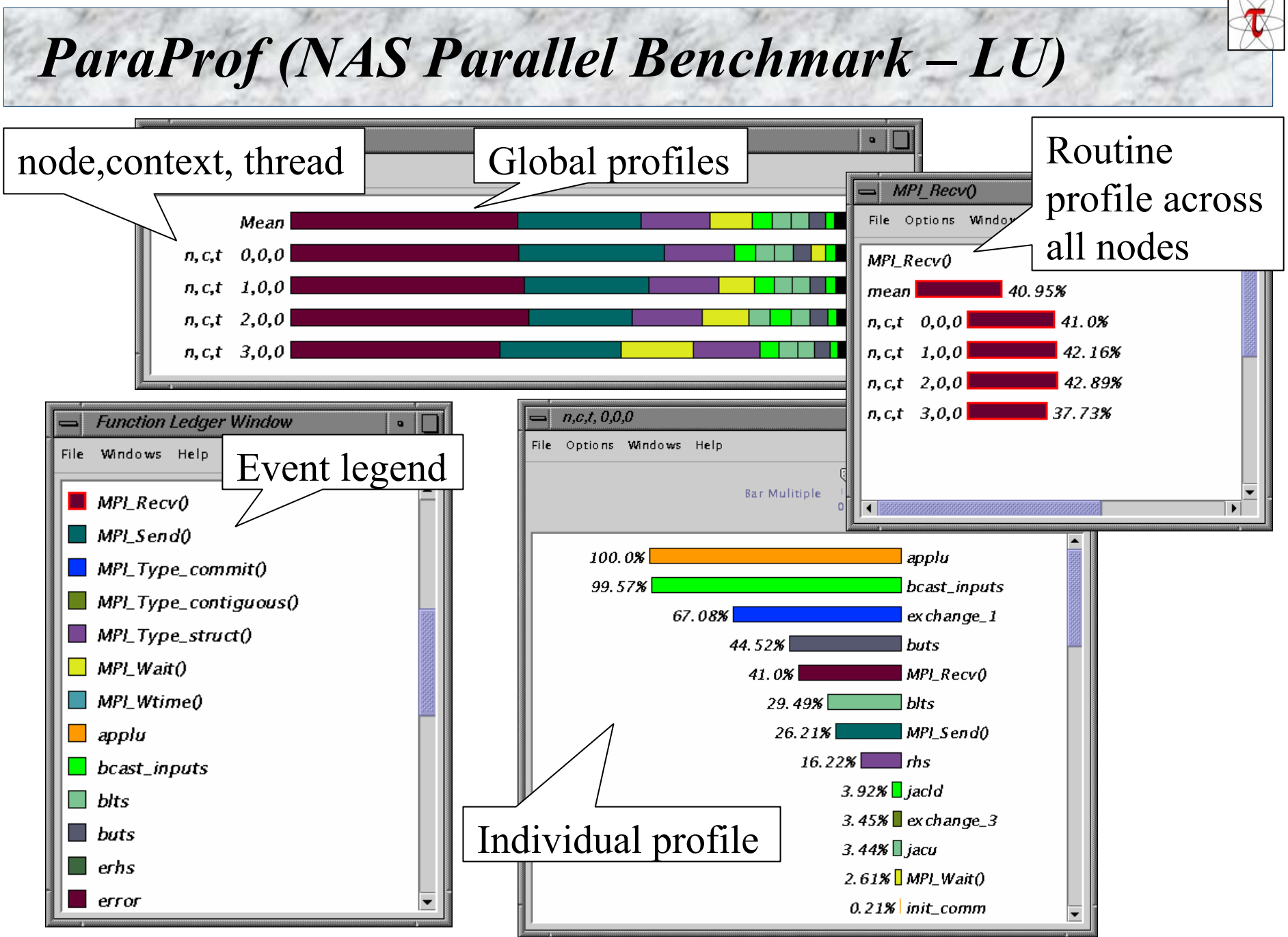

*The TAU Performance System*<br>27 *NRL Washington D.C. Aug. 8, 2004* 

## *TAU + Vampir (NAS Parallel Benchmark – LU)*

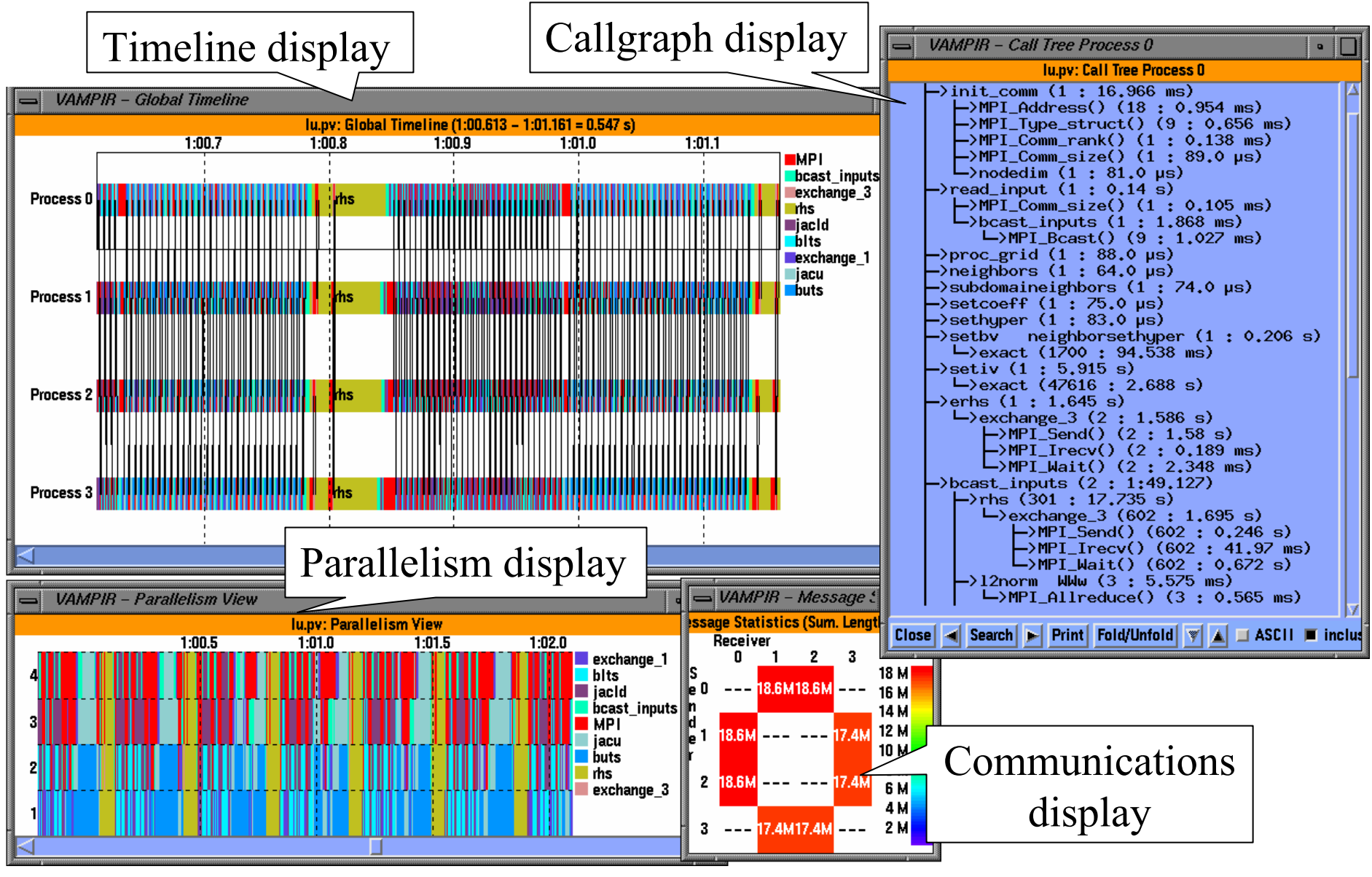

#### *The TAU Performance System n* 28 *NRL Washington D.C. Aug. 8, 2004*

### *PETSc ex19 (Tracing)*

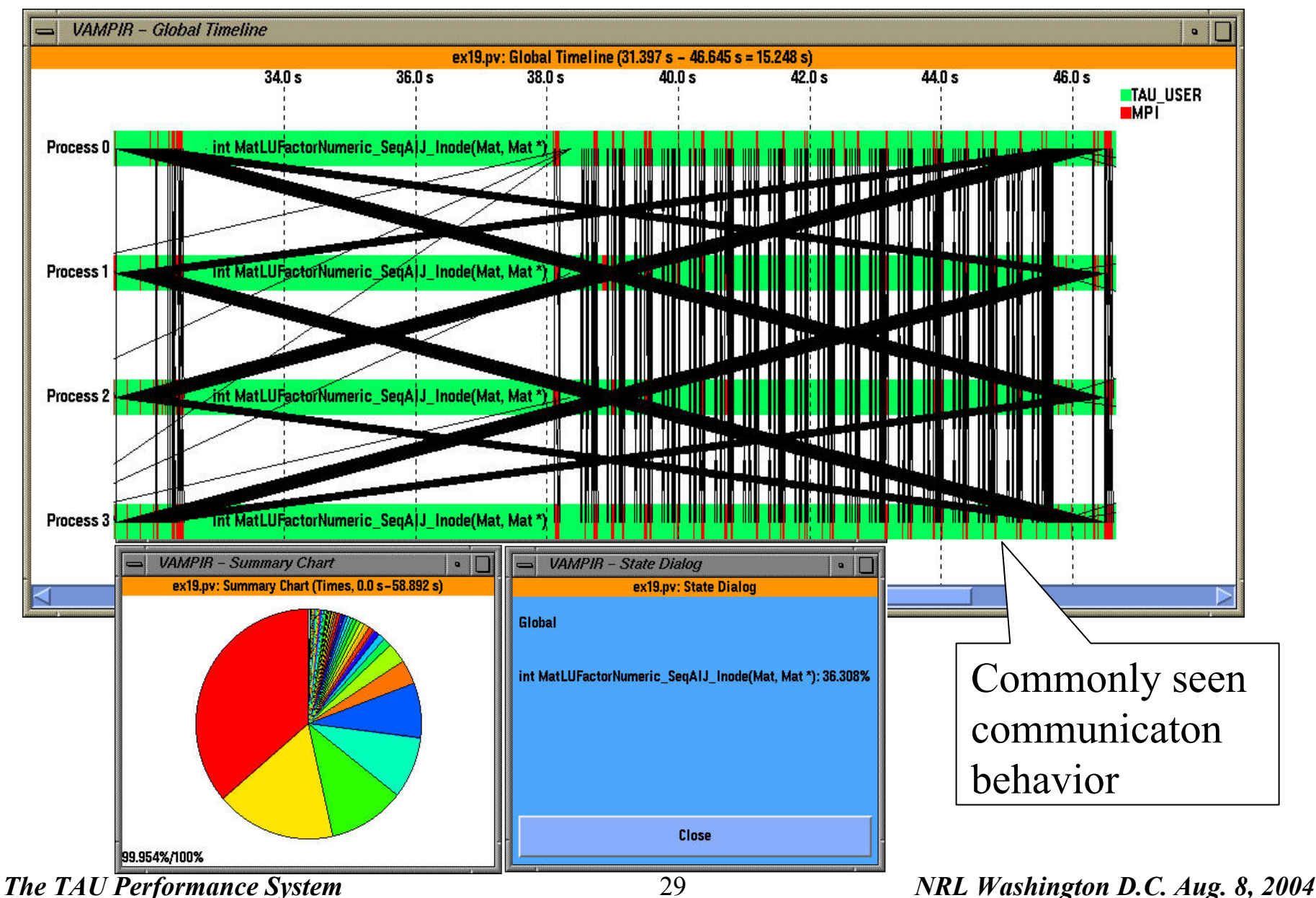

#### *TAU's EVH1 Execution Trace in Vampir*

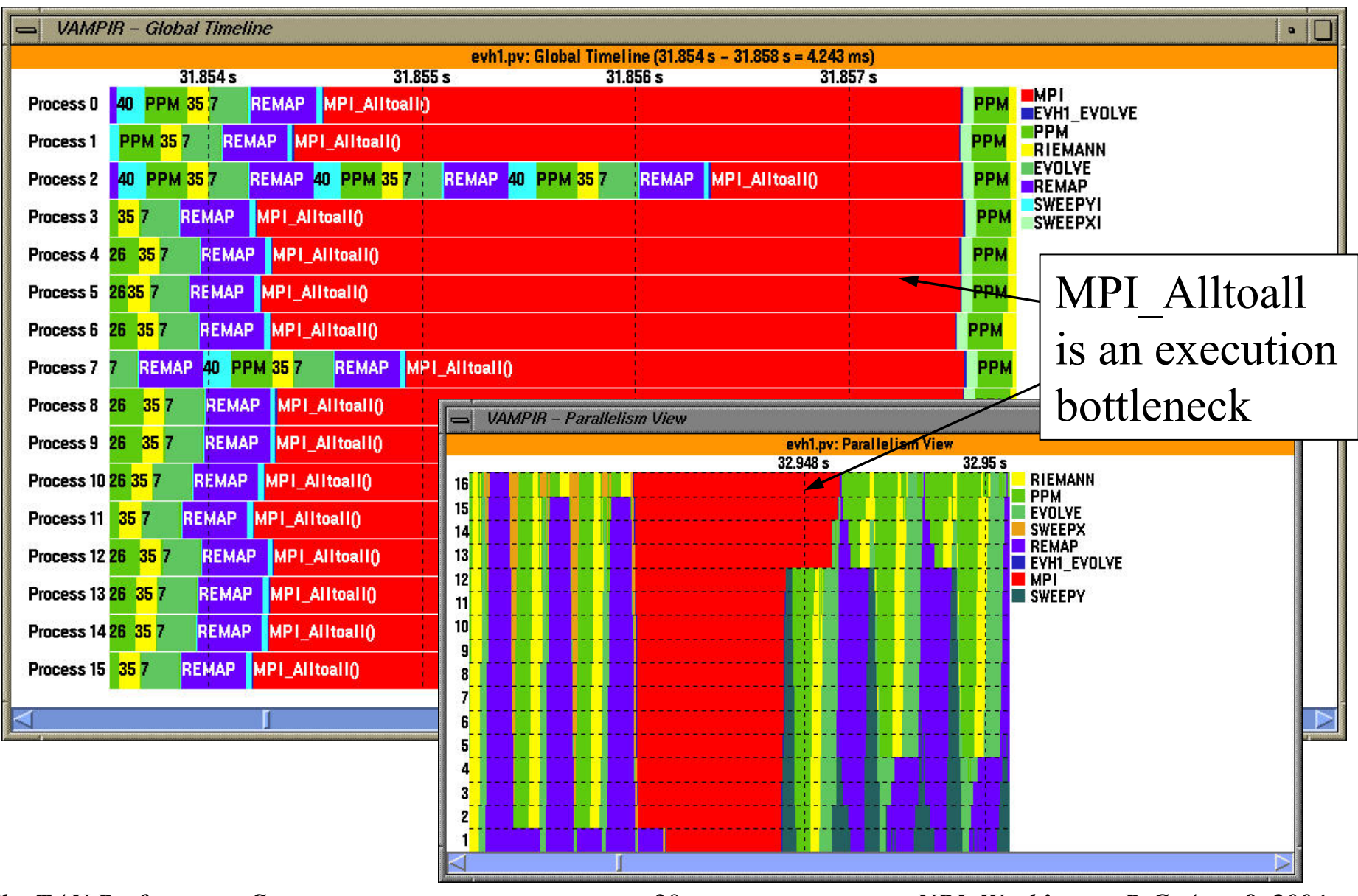

*The TAU Performance System 30 NRL Washington D.C. Aug. 8, 2004* 

#### *Performance Analysis and Visualization*

- $\Box$ Analysis of parallel profile and trace measurement
- $\Box$  Parallel profile analysis
	- ParaProf
	- Profile generation from trace data
- Performance database framework (PerfDBF)
- $\Box$  Parallel trace analysis
	- Translation to VTF 3.0 and EPILOG
	- Integration with VNG (Technical University of Dresden)
- $\Box$ Online parallel analysis and visualization

#### *ParaProf Framework Architecture*

 $\Box$  Portable, extensible, and scalable tool for profile analysis  $\Box$  Try to offer "best of breed" capabilities to analysts  $\Box$ Build as profile analysis framework for extensibility

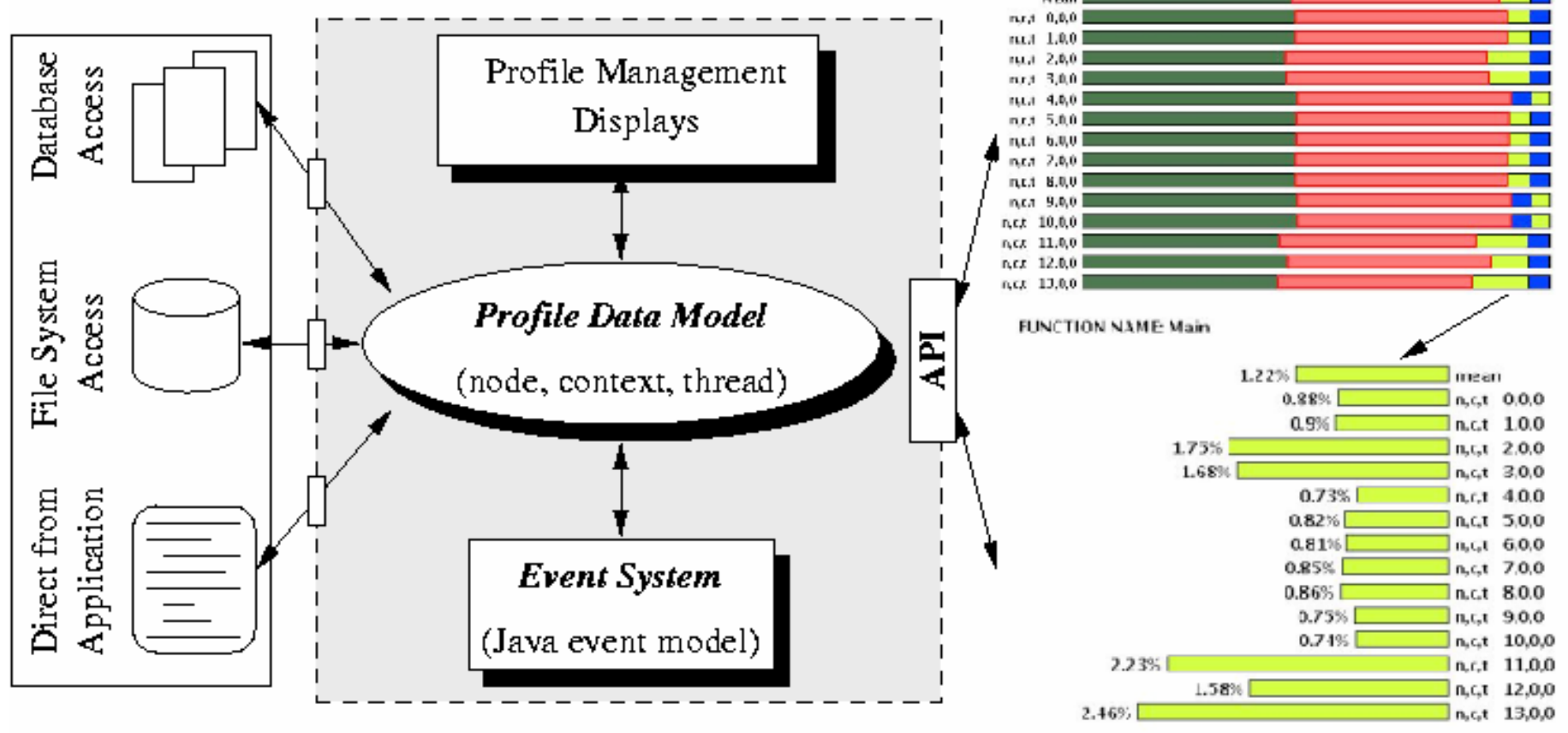

*The TAU Performance System 32 NRL Washington D.C. Aug. 8, 2004* 

## *Profile Manager Window*

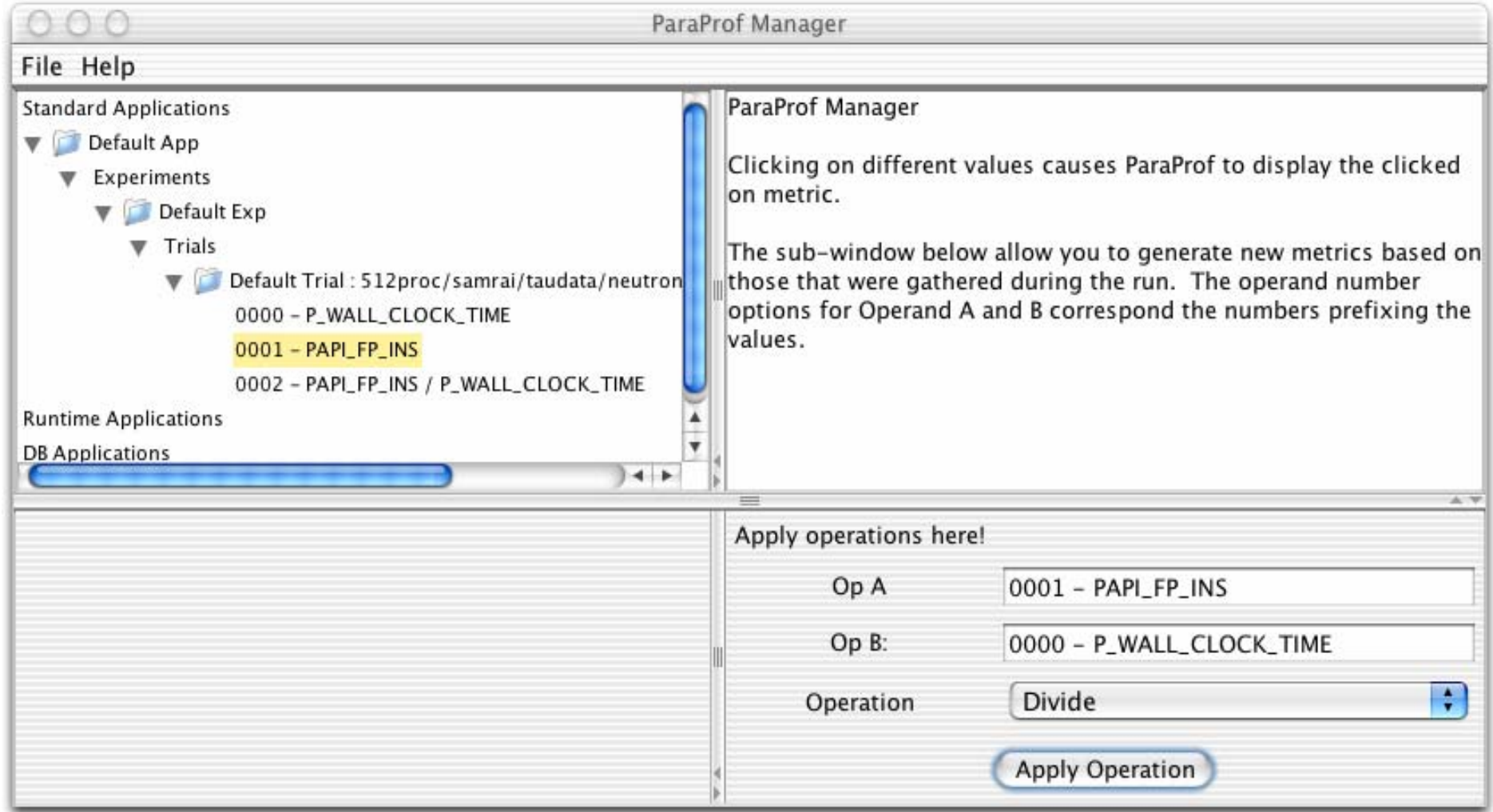

#### $\Box$ Structured AMR toolkit (SAMRAI++), LLNL

## *Full Profile Window (Exclusive Time)*

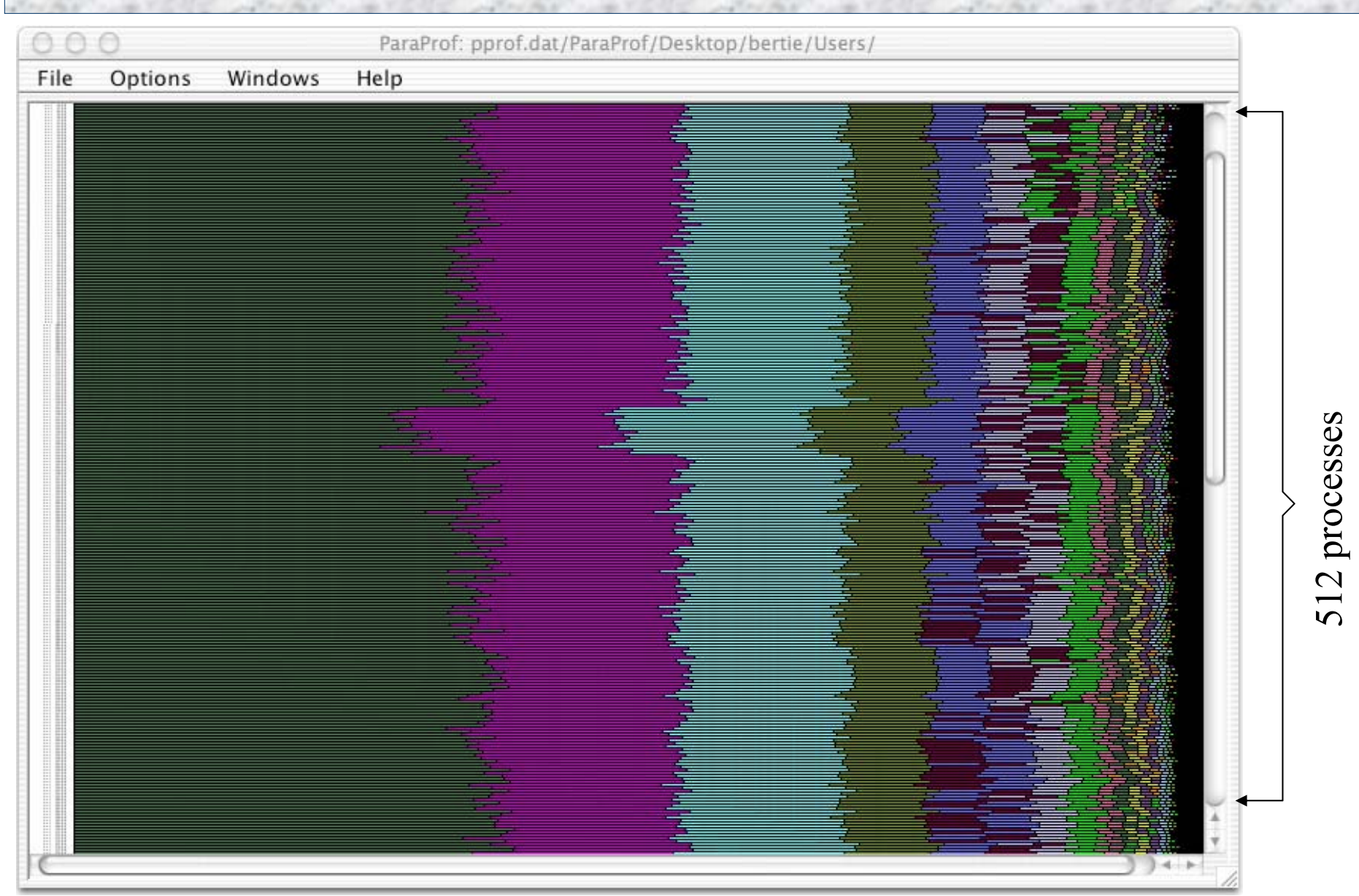

### *Node / Context / Thread Profile Window*

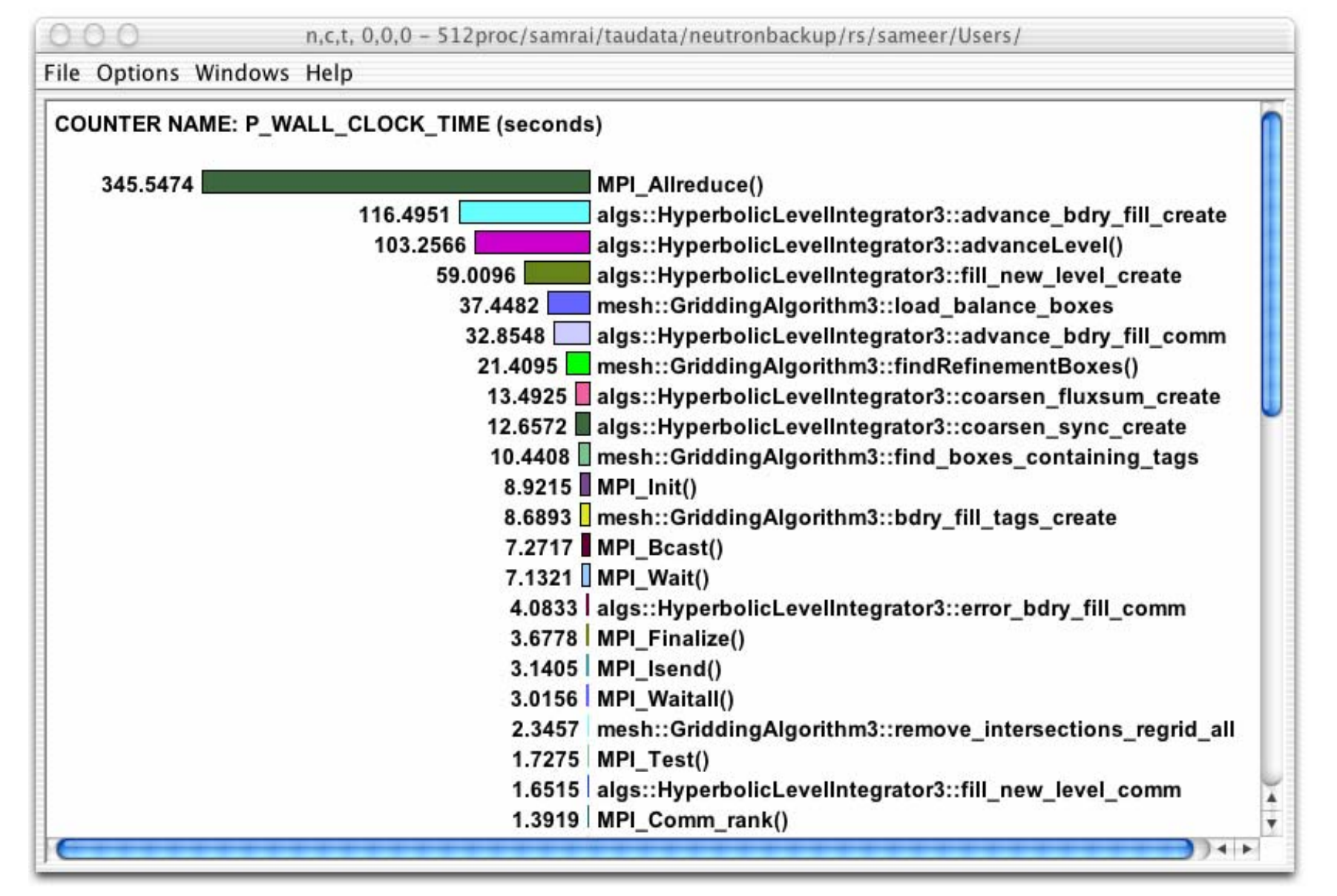

*Derived Metrics*

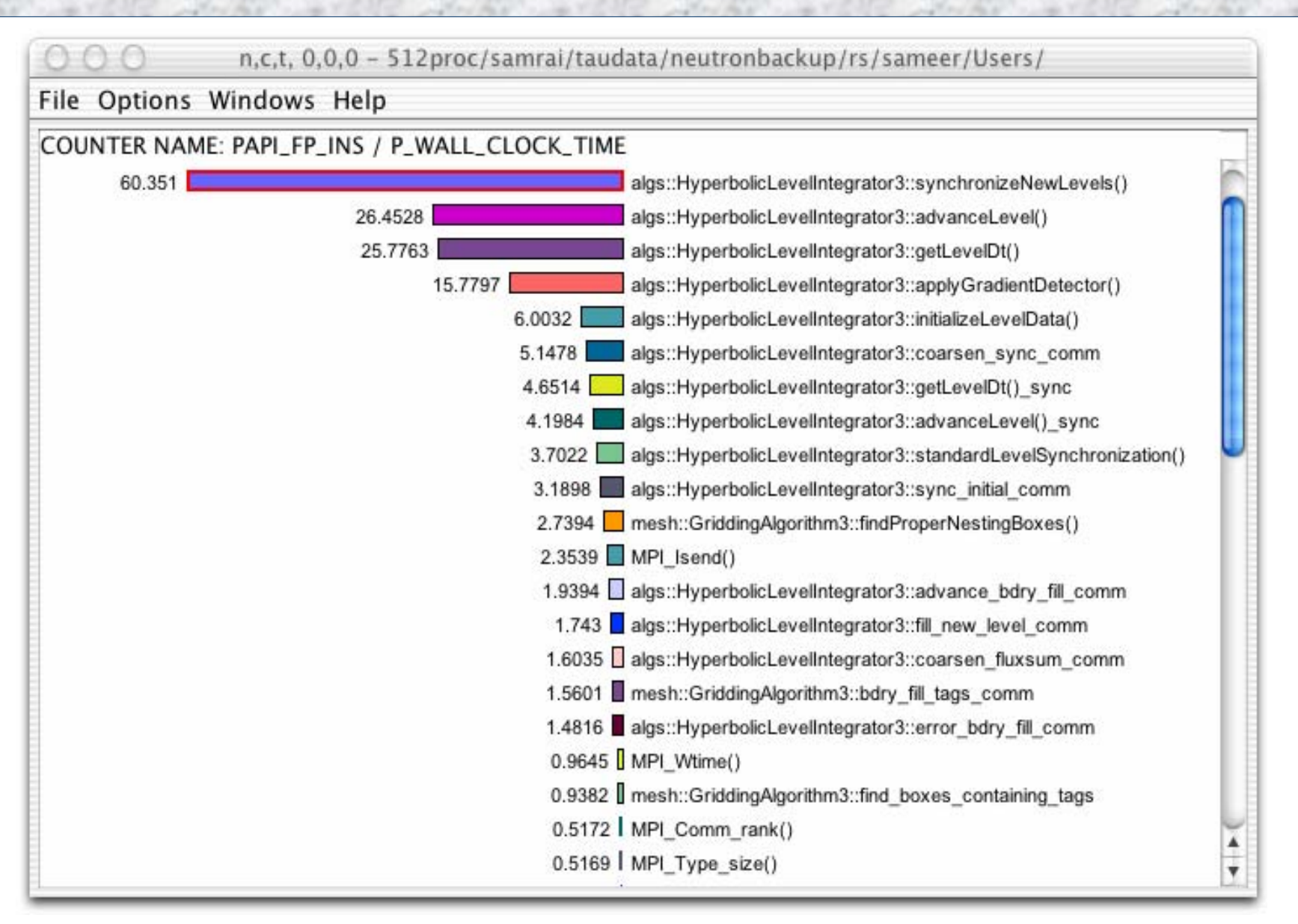

*The TAU Performance System 36 NRL Washington D.C. Aug. 8, 2004*
## *Full Profile Window (Metric-specific)*

ParaProf: 512proc/samrai/taudata/neutronbackup/rs/sameer/Users/

#### File Options Windows Help

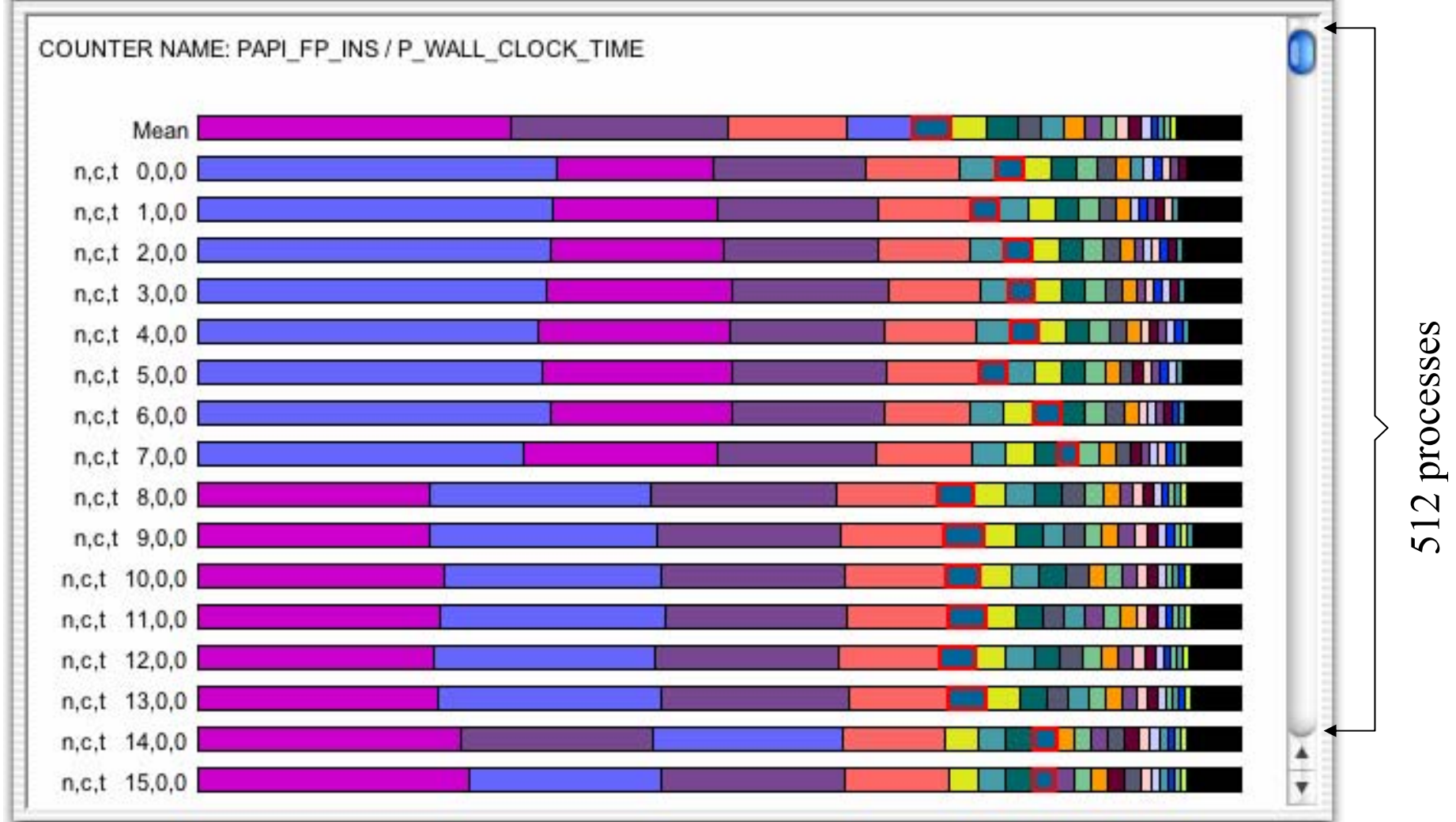

### *ParaProf Enhancements*

- $\Box$ Readers completely separated from the GUI
- $\Box$ Access to performance profile database
- $\Box$  Profile translators
	- mpiP, papiprof, dynaprof
- □ Callgraph display
	- $\circ$  prof/gprof style with hyperlinks
- $\Box$ Integration of 3D performance plotting library
- □ Scalable profile analysis
	- O Statistical histograms, cluster analysis, ...
- $\Box$ Generalized programmable analysis engine
- $\Box$ Cross-experiment analysis

## *Empirical-Based Performance Optimization*

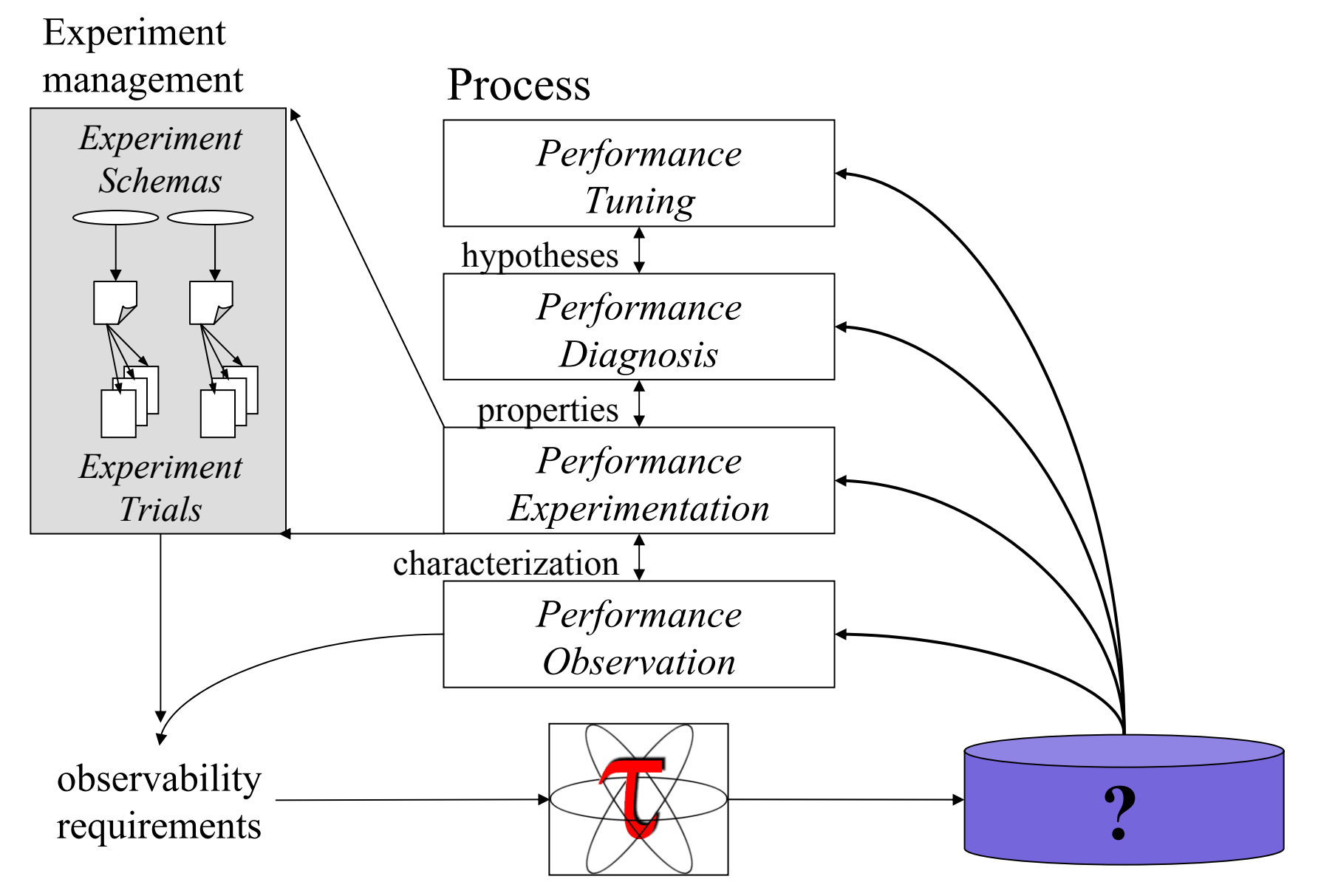

*The TAU Performance System 39 NRL Washington D.C. Aug. 8, 2004* 

## *TAU Performance Database Framework*

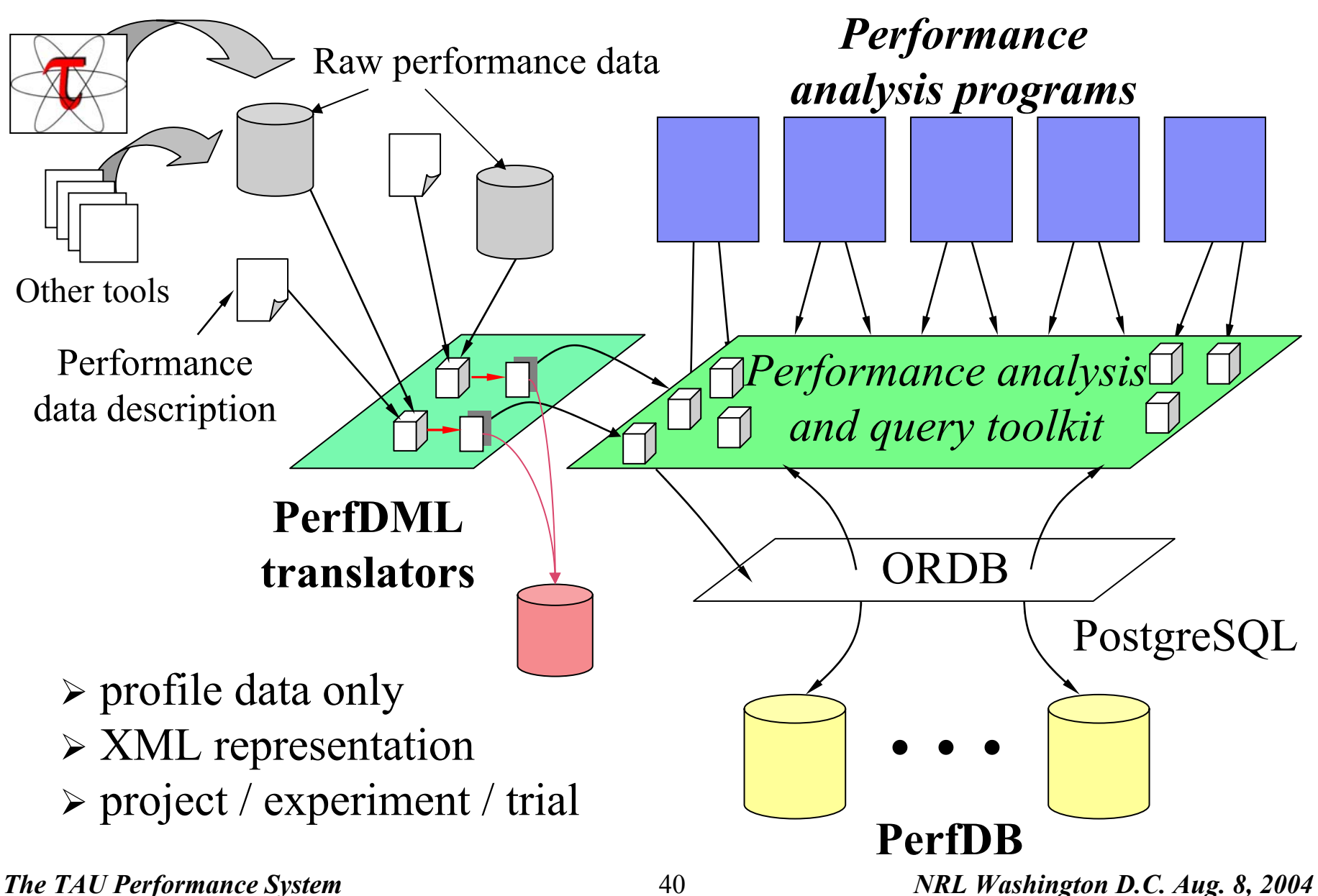

## *PerfDBF Browser*

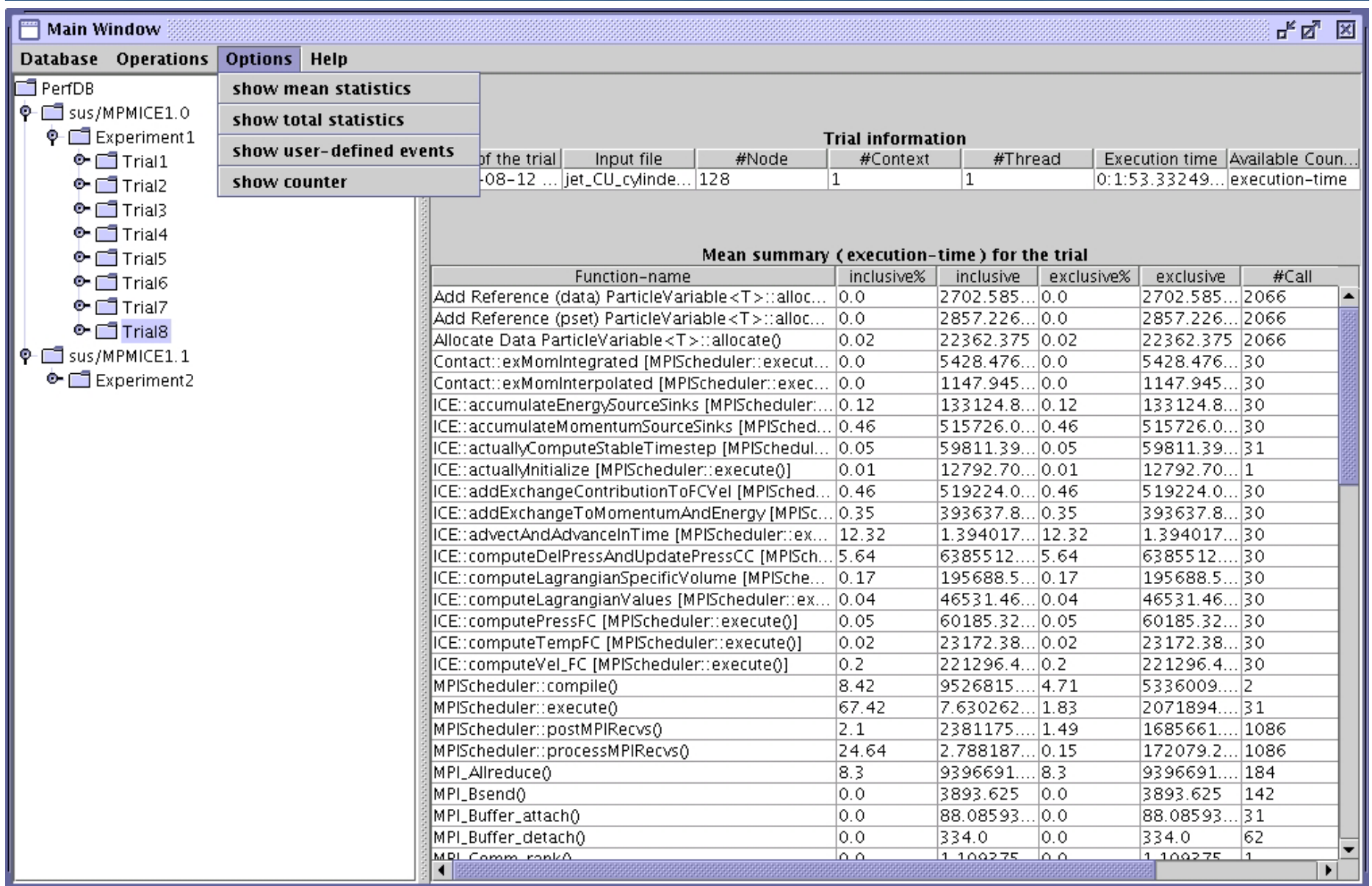

#### *The TAU Performance System A1 A1 NRL Washington D.C. Aug. 8, 2004*

## *PerfDBF Cross-Trial Analysis*

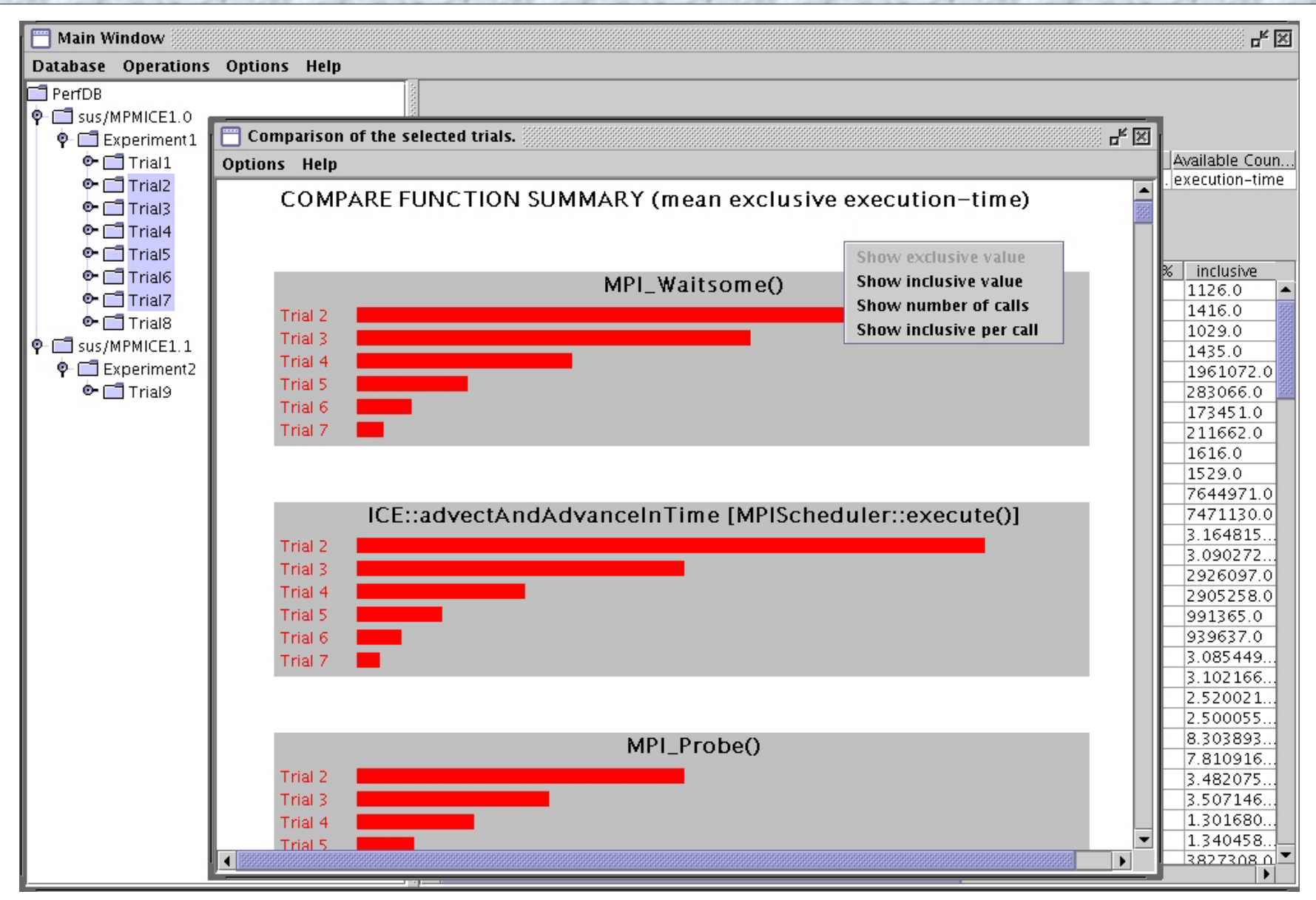

*The TAU Performance System A2 MRL Washington D.C. Aug. 8, 2004* 

### *Using TAU – A tutorial*

- $\Box$ Configuration
- $\Box$  Instrumentation
	- Manual
	- PDT- Source rewriting for C,C++, F77/90/95
	- MPI Wrapper interposition library
	- O OpenMP – Directive rewriting
	- Binary Instrumentation
		- ¾ DyninstAPI – Runtime/Rewriting binary
		- $\triangleright$  Java Runtime instrumentation
		- $\triangleright$  Python Runtime instrumentation
- $\Box$ Measurement
- **n** Performance Analysis

## *TAU Performance System Architecture*

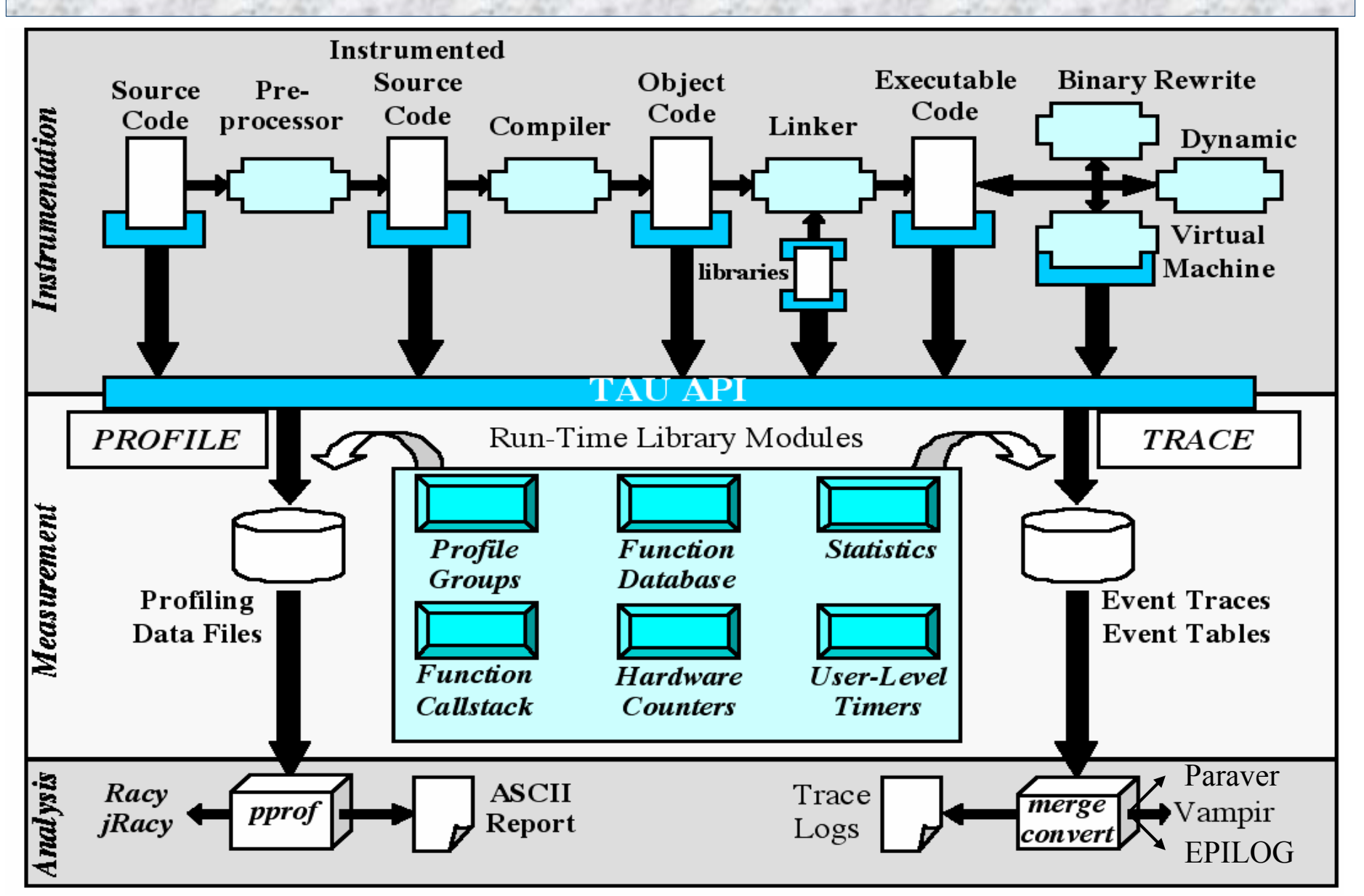

*The TAU Performance System A4 MRL Washington D.C. Aug. 8, 2004* 

## *Using TAU*

 $\Box$ Install TAU

% configure ; make clean install

- $\Box$  Instrument application
	- TAU Profiling API
- $\Box$  Typically modify application makefile include TAU's stub makefile, modify variables
- $\Box$  Set environment variables
	- $\bigcirc$ directory where profiles/traces are to be stored
- $\Box$ Execute application

 $\%$  mpirun –np <procs> a.out;

- $\Box$  Analyze performance data
	- paraprof, vampir, pprof, paraver …

## *Using TAU with Vampir*

- **O** Configure TAU with -TRACE option
	- **% configure –TRACE –SGITIMERS …**
- **Execute application** 
	- **% mpirun –np 4 a.out**
- □ This generates TAU traces and event descriptors
- □ Merge all traces using tau\_merge
	- **% tau\_merge \*.trc app.trc**
- □ Convert traces to Vampir Trace format using tau\_convert
	- **% tau\_convert –pv app.trc tau.edf app.pv**
		- **Note: Use –vampir instead of –pv for multi-threaded traces**
- □ Load generated trace file in Vampir
- *The TAU Performance System A6 MRL Washington D.C. Aug. 8, 2004* **% vampir app.pv**

## *Description of Optional Packages*

- □ PAPI Measures hardware performance data e.g., floating point instructions, L1 data cache misses etc.
- □ DyninstAPI – Helps instrument an application binary at runtime or rewrites the binary
- □ EPILOG Trace library. Epilog traces can be analyzed by EXPERT [FZJ], an automated bottleneck detection tool.
- □ Opari – Tool that instruments OpenMP programs
- Vampir – Commercial trace visualization tool [Pallas]
- □ Paraver Trace visualization tool [CEPBA]

## *TAU Measurement System Configuration*

#### $\Box$ configure [OPTIONS]

- 
- {-pthread, -sproc }
- $\bigcirc$
- -jdk=<dir>
- $\bigcirc$
- $\bigcirc$
- O -pdt=<dir>
- $\bigcirc$
- O -mpi[inc/lib]=<dir>
- O -python[inc/lib]=<dir>
- -epilog=<dir>

 $\circ$  {-c++=<CC>, -cc=<cc>} Specify C++ and C compilers Use pthread or SGI sproc threads Use OpenMP threads Specify Java instrumentation (JDK) Specify location of Opari OpenMP tool Specify location of PAPI Specify location of PDT Specify location of DynInst Package Specify MPI library instrumentation Specify Python instrumentation Specify location of EPILOG

## *TAU Measurement System Configuration*

#### $\Box$ configure [OPTIONS]

- -TRACE
- -PROFILE
- -PROFILECALLPATH
- O -PROFILEMEMORY
- -MULTIPLECOUNTERS
- -COMPENSATE
- -CPUTIME
- -PAPIWALLCLOCK
- -PAPIVIRTUAL
- -SGITIMERS
- -LINUXTIMERS

 Generate binary TAU traces Generate profiles (summary) Generate call path profiles Track heap memory for each routine Use hardware counters + time Compensate timer overhead Use usertime+system time Use PAPI's wallclock time Use PAPI's process virtual time Use fast IRIX timers Use fast x86 Linux timers

## *TAU Measurement Configuration – Examples*

- ./configure -c++=xlC\_r –pthread
	- Use TAU with xlC\_r and pthread library under AIX Enable TAU profiling (default)
- ./configure -TRACE –PROFILE
	- Enable both TAU profiling and tracing
- $\Box$  ./configure -c++=xlC\_r -cc=xlc\_r -papi=/usr/local/packages/papi -pdt=/usr/local/pdtoolkit-3.1 –arch=ibm64
	- -mpiinc=/usr/lpp/ppe.poe/include
	- -mpilib=/usr/lpp/ppe.poe/lib -MULTIPLECOUNTERS
		- Use IBM's xlC\_r and xlc\_r compilers with PAPI, PDT, MPI packages and multiple counters for measurements
- Typically configure multiple measurement libraries

## *TAU Manual Instrumentation API for C/C++*

- $\Box$  Initialization and runtime configuration
	- TAU\_PROFILE\_INIT (argc, argv); TAU\_PROFILE\_SET\_NODE (myNode); TAU\_PROFILE\_SET\_CONTEXT (myContext); TAU\_PROFILE\_EXIT (message); TAU\_REGISTER\_THREAD();
- $\Box$  Function and class methods for C++ only:
	- TAU\_PROFILE (name, type, group);
- $\Box$  Template
	- TAU\_TYPE\_STRING (variable, type); TAU\_PROFILE (name, type, group); CT (variable);
- □ User-defined timing
	- TAU\_PROFILE\_TIMER (timer, nam e, type, group); TAU\_PROFILE\_START (timer); TAU\_PROFILE\_STOP (timer);

## *TAU Measurement API (continued)*

- $\Box$  User-defined events
	- TAU\_REGISTER\_EVENT (variable, event\_name); TAU\_EVENT (variable, value); TAU\_PROFILE\_STMT (statement);
- $\Box$  Heap Memory Tracking:
	- TAU\_TRACK\_MEMORY();
	- $\overline{O}$ TAU\_SET\_INTERRUPT\_INTERVAL(seconds);
	- TAU\_DISABLE\_TRACKING\_MEMORY();
	- TAU\_ENABLE\_TRACKING\_MEMORY();
- **n** Reporting
	- TAU\_REPORT\_STATISTICS();
	- TAU\_REPORT\_THREAD\_STATISTICS();

### *Manual Instrumentation – C++ Example*

```
#include <TAU.h>
int main(int argc, char **argv)
{
  TAU_PROFILE("int main(int, char **)", " ", TAU_DEFAULT);
  TAU_PROFILE_INIT(argc, argv);
  TAU_PROFILE_SET_NODE(0); /* for sequential programs
*
/
  foo();
 return 0;
}
int foo(void)
{
  TAU_PROFILE("int foo(void)", " ", TAU_DEFAULT); // measures entire foo()
  TAU PROFILE TIMER(t, "foo(): for loop", "[23:45 file.cpp]", TAU USER);
  TAU PROFILE START(t);
  for(int
i = 0; i < N ; i++){
    work(i);
  }
  TAU_PROFILE_STOP(t);
  // other statements in foo
…}
```
#### *Manual Instrumentation – C Example*

```
#include <TAU.h>
int main(int argc, char **argv)
{
  TAU_PROFILE_TIMER(tmain, "int main(int, char **)", "
", TAU_DEFAULT);
  TAU_PROFILE_INIT(argc, argv);
  TAU_PROFILE_SET_NODE(0); /* for sequential programs
*
/
  TAU_PROFILE_START(tmain);
  foo();
  …TAU PROFILE STOP(tmain);
  return 0;
}
int foo(void)
{
  TAU PROFILE TIMER(t, "foo()", " ", TAU USER);
  TAU_PROFILE_START(t);
  for(int
i = 0; i < N ; i++){
   work(i);
  }
  TAU PROFILE STOP(t);
}
```
#### *Manual Instrumentation – F90 Example*

```
cc34567 Cubes program
– comment line
     PROGRAM SUM_OF_CUBES
       integer
profiler(2)
       save profiler
     INTEGER :: H, T, U
        call TAU_PROFILE_INIT()
        call TAU_PROFILE_TIMER(profiler, 'PROGRAM SUM_OF_CUBES')
        call TAU_PROFILE_START(profiler)
        call TAU_PROFILE_SET_NODE(0)
      ! This program prints all 3-digit numbers that
      ! equal the sum
of the
cubes of their digits.
     DO H = 1, 9
       DO T = 0, 9
         DO U = 0, 9
         IF (100*H + 10*T + U == H**3 + T**3 + U**3) THEN
             PRINT "(3I1)", H, T, U
         ENDIFEND DOEND DOEND DOcall TAU_PROFILE_STOP(profiler)
     END PROGRAM SUM_OF_CUBES
```
*The TAU Performance System n n <i>nRL Washington D.C. Aug. 8, 2004 nRL Washington D.C. Aug. 8, 2004* 

- **% configure [options]**
- **% make clean install**

Creates <arch>/lib/Makefile.tau<options> stub Makefile and <arch>/lib/libTau<options>.a [.so] libraries which defines a single configuration of TAU

## *Compiling: TAU Makefiles*

 $\Box$ Include TAU Stub Makefile (<arch>/lib) in the user's Makefile.

#### $\Box$ Variables:

- $\Omega$
- $\Omega$
- $\Omega$
- $\Omega$
- $\Omega$
- $\Omega$
- $\Omega$
- $\Omega$
- $\Omega$
- $\mathbf{\mathsf{O}}$
- $\Omega$
- $\Omega$
- $\mathbf{\mathsf{O}}$

TAU CXX Specify the C++ compiler used by TAU TAU CC, TAU F90 Specify the C, F90 compilers TAU DEFS Defines used by TAU. Add to CFLAGS TAU LDFLAGS Linker options. Add to LDFLAGS TAU INCLUDE Header files include path. Add to CFLAGS TAU LIBS Statically linked TAU library. Add to LIBS TAU SHLIBS Dynamically linked TAU library TAU MPI LIBS TAU's MPI wrapper library for  $C/C++$ TAU MPI FLIBS TAU's MPI wrapper library for F90 TAU FORTRANLIBS Must be linked in with C++ linker for F90 TAU CXXLIBS Must be linked in with F90 linker

TAU INCLUDE MEMORY malloc/free wrapper li b TAU DISABLE TAU's dummy F90 stub library

 $\Box$  Note: Not including TAU\_DEFS in CF LAGS disables instrumentation in C/C++ programs (TAU\_DISABLE for f90).

## *Including TAU Makefile - C++ Example*

```
include $PET_HOME/PTOOLS/tau-2.13.5/rs6000/lib/Makefile.tau-pdt
F90 = $ (TAU CXX)CC = $(TAU_CC)
CFLAGS = $(TAU_DEFS) $(TAU_INCLUDE)
LIBS = $(TAU_LIBS)
OBJS = ...TARGET= a.outTARGET: $(OBJS)
     $(CXX) $(LDFLAGS) $(OBJS) -o $@ $(LIBS)
.cpp.o:
     $(CC) $(CFLAGS) -c $< -o $@
```
## *Including TAU Makefile - F90 Example*

```
include $PET_HOME/PTOOLS/tau-2.13.5/rs6000/lib/Makefile.tau-pdt
F90 = $(TAU_F90)
FFLAGS = -I<dir>LIBS = $(TAU_LIBS) $(TAU_CXXLIBS)
OBJS = ...TARGET= a.outTARGET: $(OBJS)
     $(F90) $(LDFLAGS) $(OBJS) -o $@ $(LIBS)
.f.o:$(F90) $(FFLAGS) -c $< -o $@
```
## *Including TAU Makefile - F90 Example*

```
include $PET_HOME/PTOOLS/tau-2.13.5/rs6000/lib/Makefile.tau-pdt
F90 = $(TAU_F90)
FFLAGS = -I<dir>LIBS = $(TAU_LIBS) $(TAU_CXXLIBS)
OBJS = ...TARGET= a.outTARGET: $(OBJS)
     $(F90) $(LDFLAGS) $(OBJS) -o $@ $(LIBS)
.f.o:$(F90) $(FFLAGS) -c $< -o $@
```
# *Using TAU's Malloc Wrapper Library for C/C++*

```
include $PET_HOME/PTOOLS/tau-2.13.5/rs6000/lib/Makefile.tau-pdt
CC=$(TAU_CC)
CFLAGS=$(TAU_DEFS) $(TAU_INCLUDE) $(TAU_MEMORY_INCLUDE)
LIBS = $(TAU_LIBS) 
OBJS = f1.o f2.o ...TARGET= a.outTARGET: $(OBJS)
     $(F90) $(LDFLAGS) $(OBJS) -o $@ $(LIBS)
.c.o:$(CC) $(CFLAGS) -c $< -o $@
```
## *TAU's malloc/free wrapper*

```
#include <TAU.h>
#include <malloc.h>
int main(int argc, char **argv)
{
  TAU_PROFILE("int main(int, char **)", " ", TAU_DEFAULT);
  int*ary = (int *) malloc(sizeof(int) * 4096);
  // TAU's malloc wrapper library replaces this call automatically 
  // when $(TAU_MEMORY_INCLUDE) is used in the Makefile.
  …free(ary);
  // other statements in foo
…}
```
## *Using TAU's Malloc Wrapper Library for C/C++*

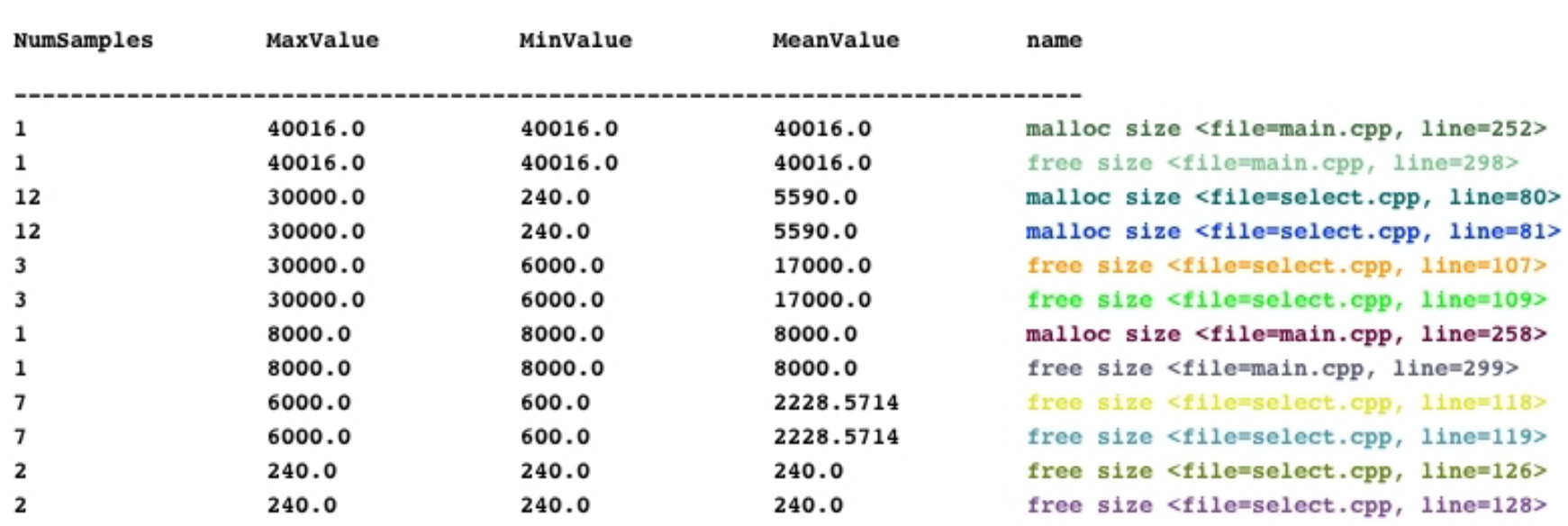

### *Using TAU – A tutorial*

- $\Box$ Configuration
- $\Box$  Instrumentation
	- Manual
	- PDT- Source rewriting for C,C++, F77/90/95
	- MPI Wrapper interposition library
	- O OpenMP – Directive rewriting
	- Binary Instrumentation
		- ¾ DyninstAPI – Runtime/Rewriting binary
		- $\triangleright$  Java Runtime instrumentation
		- $\triangleright$  Python Runtime instrumentation
- $\Box$ Measurement
- **n** Performance Analysis

## *Using Program Database Toolkit (PDT)*

**Step I: Configure PDT:**

```
% configure –arch=ibm64 –XLC
```

```
% make clean; make install
```
**Builds <pdtdir>/<arch>/bin/cxxparse, cparse, f90parse and f95parse Builds <pdtdir>/<arch>/lib/libpdb.a. See <pdtdir>/README file.**

**Step II: Configure TAU with PDT for auto-instrumentation of source code:**

```
% configure –arch=ibm64 –c++=xlC –cc=xlc
 –pdt=/usr/contrib/TAU/pdtoolkit-3.1
```

```
% make clean; make install
```

```
Builds <taudir>/<arch>/bin/tau_instrumentor,
```
**<taudir>/<arch>/lib/Makefile.tau<options> and libTau<options>.a See <taudir>/INSTALL file.**

## *Using Program Database Toolkit (PDT) (contd.)*

- **1. Parse the Program to create foo.pdb:**
	- **% cxxparse foo.cpp –I/usr/local/mydir –DMYFLAGS …**

**or**

**% cparse foo.c –I/usr/local/mydir –DMYFLAGS …**

**or**

- **% f95parse foo.f90 –I/usr/local/mydir …**
- **2. Instrument the program:**
	- **% tau\_instrumentor foo.pdb foo.f90 –o foo.inst.f90**
- **3. Compile the instrumented program: % ifort foo.inst.f90 –c –I/usr/local/mpi/include –o foo.o**

## *TAU Makefile for PDT (C++)*

```
include /usr/tau/include/Makefile
CXX = \$ (TAU CXX)CC = $(TAU_CC)
PDTPARSE = $(PDTDIR)/$(PDTARCHDIR)/bin/cxxparse
TAUINSTR = $(TAUROOT)/$(CONFIG_ARCH)/bin/tau_instrumentor
CFLAGS = $(TAU_DEFS) $(TAU_INCLUDE)
LIBS = $(TAU_LIBS)
OBJS = ...TARGET= a.outTARGET: $(OBJS)
      $(CXX) $(LDFLAGS) $(OBJS) -o $@ $(LIBS)
.cpp.o:
      $(PDTPARSE) $<
      $(TAUINSTR) $*.pdb $< -o $*.inst.cpp –f select.dat
      $(CC) $(CFLAGS) -c $*.inst.cpp -o $@
```
## *TAU Makefile for PDT (F90)*

```
The TAU Performance System b 68 NRL Washington D.C. Aug. 8, 2004
 include $PET_HOME/PTOOLS/tau-2.13.5/rs6000/lib/Makefile.tau-pdt
 F90 = $(TAU_F90)
 CC = $(TAU_CC)
 PDTPARSE = $(PDTDIR)/$(PDTARCHDIR)/bin/f95parse
 TAUINSTR = $(TAUROOT)/$(CONFIG_ARCH)/bin/tau_instrumentor
 LIBS = $(TAU_LIBS) $(TAU_CXXLIBS)
 OBJS = ...TARGET= f1.o f2.o f3.oPDB=merged.pdb
 TARGET:$(PDB) $(OBJS)
       $(F90) $(LDFLAGS) $(OBJS) -o $@ $(LIBS)
 $(PDB): $(OBJS:.o=.f)
       $(PDTF95PARSE) $(OBJS:.o=.f) –o$(PDB) -R free
 # This expands to f95parse *.f -omerged.pdb -R free
 .f.o:$(TAU_INSTR) $(PDB) $< -o $*.inst.f –f sel.dat;\
       $(FCOMPILE) $*.inst.f –o $@;
```
### *Using PDT: tau\_instrumentor*

#### **% tau\_instrumentor**

```
Usage : tau_instrumentor <pdbfile> <sourcefile> [-o <outputfile>]        [-noinline]
[-g groupname] [-i headerfile] [-c|-c++|-fortran] [-f <instr_req_file> ] 
For selective instrumentation, use –f option
% tau_instrumentor foo.pdb foo.cpp –o foo.inst.cpp –f selective.dat
% cat selective.dat# Selective instrumentation: Specify an exclude/include list of routines/files.
BEGIN_EXCLUDE_LIST
void quicksort(in
t *, int, int)
void sort_5elements(int *)
void interchange(int *, int *)
END_EXCLUDE_LIST
BEGIN_FILE_INCLUDE_LIST
Main.cpp
Foo?.c*.CEND_FILE_INCLUDE_LIST
# Instruments routines in Main.cpp, Foo?.c
and *.C files only
# Use BEGIN_[FILE]_INCLUDE_LIST with END_[FILE]_INCLUDE_LIST
```
*The TAU Performance System biggering the System nRL Washington D.C. Aug. 8, 2004* 

### *Using TAU – A tutorial*

- $\Box$ Configuration
- $\Box$  Instrumentation
	- Manual
	- PDT- Source rewriting for C,C++, F77/90/95
	- MPI Wrapper interposition library
	- O OpenMP – Directive rewriting
	- Binary Instrumentation
		- ¾ DyninstAPI – Runtime/Rewriting binary
		- $\triangleright$  Java Runtime instrumentation
		- $\triangleright$  Python Runtime instrumentation
- $\Box$ Measurement
- **n** Performance Analysis

## *Using MPI Wrapper Interposition Library*

```
Step I: Configure TAU with MPI:
```
**% configure –mpiinc=/usr/lpp/ppe.poe/include –mpilib=/usr/lpp/ppe.poe/lib –arch=ibm64 –c++=CC –cc=cc –pdt=\$PET\_HOME/PTOOLS/pdtoolkit-3.2.1**

**% make clean; make install**

Builds <taudir>/<arch>/lib/libTauMpi<options>,

**<taudir>/<arch>/lib/Makefile.tau<options> and libTau<options>.a**

## *TAU's MPI Wrapper Interposition Library*

- Uses standard MPI Profiling Interface
	- $\circ$  Provides name shifted interface
		- ¾ MPI\_Send = PMPI\_Send
		- $\triangleright$  Weak bindings
- □ Interpose TAU's MPI wrapper library between MPI and **TAU** 
	- -lmpi replaced by –lTauMpi –lpmpi –lmpi
- □ No change to the source code! Just re-link the application to generate performance data
# *Including TAU's stub Makefile*

```
include $PET_HOME/PTOOLS/tau-2.13.6/rs6000/lib/Makefile.tau-mpi-pdt
F90 = $(TAU_F90)
CC = $(TAU_CC)
LIBS = $(TAU_MPI_LIBS) $(TAU_LIBS) $(TAU_CXXLIBS)
LD_FLAGS
= $(TAU_LDFLAGS)
OBJS = ...TARGET= a.outTARGET: $(OBJS)
     $(CXX) $(LDFLAGS) $(OBJS) -o $@ $(LIBS)
.f.o:$(F90) $(FFLAGS) -c $< -o $@
```
# *Including TAU's stub Makefile with PAPI*

```
include $PET_HOME/PTOOLS/tau-2.13.6/rs6000/lib/Makefile.tau-
papiwallclock-multiplecounters-papivirtual-mpi-papi-pdt
CC = $(TAU_CC)
LIBS = $(TAU_MPI_LIBS) $(TAU_LIBS) $(TAU_CXXLIBS)
LD_FLAGS
= $(TAU_LDFLAGS)
OBJS = ...
TARGET= a.outTARGET: $(OBJS)
     $(CXX) $(LDFLAGS) $(OBJS) -o $@ $(LIBS)
.f.o:$(F90) $(FFLAGS) -c $< -o $@
```
### *Setup: Running Applications*

```
% set path=($path <taudir>/<arch>/bin)
```
**% set path=(\$path \$PET\_HOME/PTOOLS/tau-2.13.5/src/rs6000/bin)**

**% setenv LD\_LIBRARY\_PATH \$LD\_LIBRARY\_PATH\:<taudir>/<arch>/lib**

**For PAPI (1 counter, if multiplecounters is not used): % setenv PAPI\_EVENT PAPI\_L1\_DCM (PAPI's Level 1 Data cache misses)**

**For PAPI (multiplecounters):**

**% setenv COUNTER1 PAPI\_FP\_INS (PAPI's Floating point ins)**

**% setenv COUNTER2 PAPI\_TOT\_CYC (PAPI's Total cycles)**

**% setenv COUNTER3 P\_VIRTUAL\_TIME (PAPI's virtual time)**

**% setenv COUNTER4 PAPI\_NATIVE\_<arch\_specific\_event>** 

**(NOTE: PAPI\_FP\_INS and PAPI\_L1\_DCM cannot be used together on Power4. Other restrictions may apply to no. of counters used.)**

**% mpirun –np <n> <application>**

**% llsubmit job.sh** 

**% paraprof (for performance analysis)**

*The TAU Performance System NRL Washington D.C. Aug. 8, 2004 NRL Washington D.C. Aug. 8, 2004* 

## *Using TAU with Vampir*

```
include $PET_HOME/PTOOLS/tau-
2.13.5/rs6000/lib/Makefile.tau-mpi-pdt-trace
F90 = $(TAU_F90)
LIBS = $(TAU_MPI_LIBS) $(TAU_LIBS) $(TAU_CXXLIBS)
OBJS = ...TARGET= a.outTARGET: $(OBJS)
     $(CXX) $(LDFLAGS) $(OBJS) -o $@ $(LIBS)
.f.o:$(F90) $(FFLAGS) -c $< -o $@
```
## *Using TAU with Vampir*

- **% llsubmit job.sh**
- **% ls \*.trc \*.edf**

#### *Merging Trace Files*

**% tau\_merge tau\*.trc app.trc**

*Converting TAU Trace Files to Vampir and Paraver Trace formats*

- **% tau\_convert -pv app.trc tau.edf app.pv (use -vampir if application is multi-threaded)**
- **% vampir app.pv**
- **% tau\_convert -paraver app.trc tau.edf app.par (use -paraver -t if application is multi-threaded)**
- **% paraver app.par**

# *TAU Makefile for PDT with MPI and F90*

```
The TAU Performance System NRL Washington D.C. Aug. 8, 2004 NRL Washington D.C. Aug. 8, 2004
 include $PET/PTOOLS/tau-2.13.5/rs6000/lib/Makefile.tau-mpi-pdt
 FCOMPILE = $ (TAU F90) $ (TAU MPI INCLUDE)PDTF95PARSE = $(PDTDIR)/$(PDTARCHDIR)/bin/f95parse
 TAUINSTR = $(TAUROOT)/$(CONFIG_ARCH)/bin/tau_instrumentor
 PDB=merged.pdb
 COMPILE_RULE= $(TAU_INSTR) $(PDB) $< -o $*.inst.f –f sel.dat;\
        $(FCOMPILE) $*.inst.f –o $@;
  LIBS = $(TAU_MPI_FLIBS) $(TAU_LIBS) $(TAU_CXXLIBS)
 OBJS = f1.o f2.o f3.o …TARGET= a.outTARGET: $(PDB) $(OBJS)
        $(TAU_F90) $(LDFLAGS) $(OBJS) -o $@ $(LIBS)
 $(PDB): $(OBJS:.o=.f)
        $(PDTF95PARSE) $(OBJS:.o=.f) $(TAU_MPI_INCLUDE) –o$(PDB)
 # This expands to f95parse *.f –I…/mpi/include -omerged.pdb
  .f.o:$(COMPILE_RULE)
```
### *Using TAU – A tutorial*

- $\Box$ Configuration
- $\Box$  Instrumentation
	- Manual
	- PDT- Source rewriting for C,C++, F77/90/95
	- MPI Wrapper interposition library
	- O OpenMP – Directive rewriting
	- Binary Instrumentation
		- ¾ DyninstAPI – Runtime/Rewriting binary
		- $\triangleright$  Java Runtime instrumentation
		- $\triangleright$  Python Runtime instrumentation
- $\Box$ Measurement
- **n** Performance Analysis

# *Using Opari with TAU*

**Step I: Configure KOJAK/opari [Download from http://www.fz-juelich.de/zam/kojak/]**

- **% cd kojak-1.0; cp mf/Makefile.defs.ibm Makefile.defs; edit Makefile**
- **% make**

**Builds opari**

```
Step II: Configure TAU with Opari
(used here with MPI and PDT)
% configure –opari=/usr/contrib/TAU/kojak-1.0/opari
  -mpiinc=/usr/lpp/ppe.poe/include
  –mpilib=/usr/lpp/ppe.poe/lib
  –pdt=/usr/contrib/TAU/pdtoolkit-3.2.1
% make clean; make install
```
# *Instrumentation of OpenMP Constructs*

- **O**penMP **P**ragma **A**nd **R**egion **I**nstrumentor
- □ Source-to-Source translator to insert POMP calls around OpenMP constructs and API functions
- Done: Supports
	- Fortran77 and Fortran90, OpenMP 2.0
	- $\circ$  C and C++, OpenMP 1.0
	- **O POMP Extensions**
	- EPILOG and TAU POMP implementations
	- Preserves source code information (**#line** *line file* )

### □ Work in Progress:

Investigating standardization through OpenMP Forum

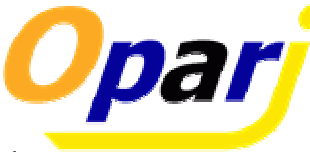

# *OpenMP API Instrumentation*

- Transform
	- **omp\_** *#***\_lock()** → **pomp\_** *#***\_lock()**
	- **omp\_** *#***\_nest\_lock()** → **pomp\_** *#***\_nest\_lock()**
	- **[** *#* **= init | destroy | set | unset | test ]**

#### **D** POMP version

- Calls omp version internally
- Can do extra stuff before and after call

*Example: !\$OMP PARALLEL DO Instrumentation*

```
!$OMP PARALLEL DO clauses...
other-clauses...do loop
!$OMP END PARALLEL DO
      !$OMP DO schedule-clauses, ordered-clauses,
                lastprivate-clauses
       !$OMP END DO
NOWAIT!$OMP BARRIER
call pomp_parallel_fork(d)
      call pomp_parallel_begin(d)
      call pomp_parallel_end(d)
call pomp_parallel_join(d)
      call pomp_do_enter(d)
      call pomp_do_exit(d)
      call pomp_barrier_enter(d)
      call pomp_barrier_exit(d)
```
### *Opari Instrumentation: Example*

#### $\Box$  OpenMP directive instrumentation

```
pomp_for_enter(&omp_rd_2);
#line 252 "stommel.c"
#pragma omp for schedule(static) reduction(+: diff) private(j) 
 firstprivate (a1,a2,a3,a4,a5) nowait
for( i=i1;i<=i2;i++) {
  for(j=j1;j<=j2;j++){
   new_psi[i][j]=a1*psi[i+1][j] + a2*psi[i-1][j] + a3*psi[i][j+1] 
      + a4*psi[i][j-1] -
a5*the_for[i][j];
   diff=diff+fabs(new_psi[i][j]-psi[i][j]);
  }
}
pomp_barrier_enter(&omp_rd_2);
#pragma omp barrier
pomp_barrier_exit(&omp_rd_2);
pomp_for_exit(&omp_rd_2);
#line 261 "stommel.c"
```
# *OPARI: Basic Usage (f90)*

**D** Reset OPARI state information

**rm -f opari.rc**

□ Call OPARI for each input source file

```
 opari file1.f90
```
**...opari fileN.f90**

**Generate OPARI runtime table, compile it with ANSI C** 

```
 opari -table opari.tab.c
 cc -c opari.tab.c
```
Compile modified files **\*.mod.f90** using OpenMP

□ Link the resulting object files, the OPARI runtime table **opari.tab.o** and the TAU POMP RTL

# *OPARI: Makefile Template (C/C++)*

```
OMPCC = ... # insert C OpenMP compiler here
OMPCXX = ... # insert C++ OpenMP compiler here
.c.o:opari $<
       $(OMPCC) $(CFLAGS) -c $*.mod.c
.cc.o:opari $<
       $(OMPCXX) $(CXXFLAGS) -c $*.mod.cc
opari.init:
       rm -rf opari.rc
opari.tab.o:
       opari -table opari.tab.c
       $(CC) -c opari.tab.c
myprog: opari.init myfile*.o ... opari.tab.o
       $(OMPCC) -o myprog myfile*.o opari.tab.o -lpomp
myfile1.o: myfile1.c myheader.h
myfile2.o: ...
```
# *OPARI: Makefile Template (Fortran)*

```
OMPF77 = ... # insert f77 OpenMP compiler here
OMPF90 = ... # insert f90 OpenMP compiler here
.f.o:opari $<
       $(OMPF77) $(CFLAGS) -c $*.mod.F
.f90.o:opari $<
       $(OMPF90) $(CXXFLAGS) -c $*.mod.F90
opari.init:
       rm -rf opari.rc
opari.tab.o:
      opari -table opari.tab.c
       $(CC) -c opari.tab.c
myprog: opari.init myfile*.o ... opari.tab.o
       $(OMPF90) -o myprog myfile*.o opari.tab.o -lpomp
myfile1.o: myfile1.f90
myfile2.o: ...
```
#### *Tracing Hybrid Executions – TAU and Vampir*

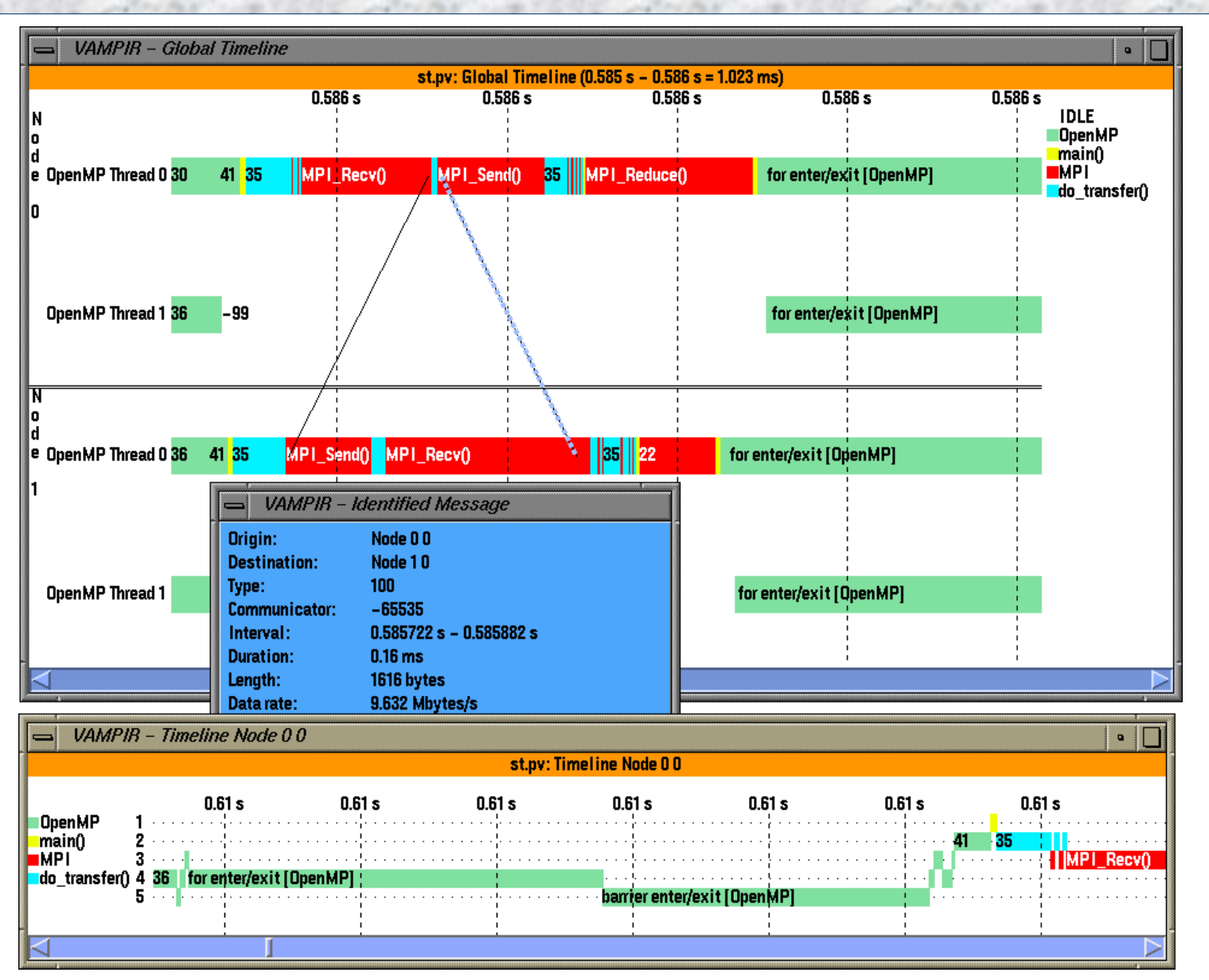

#### *The TAU Performance System* **88** *NRL Washington D.C. Aug. 8, 2004*

#### *Profiling Hybrid Executions*

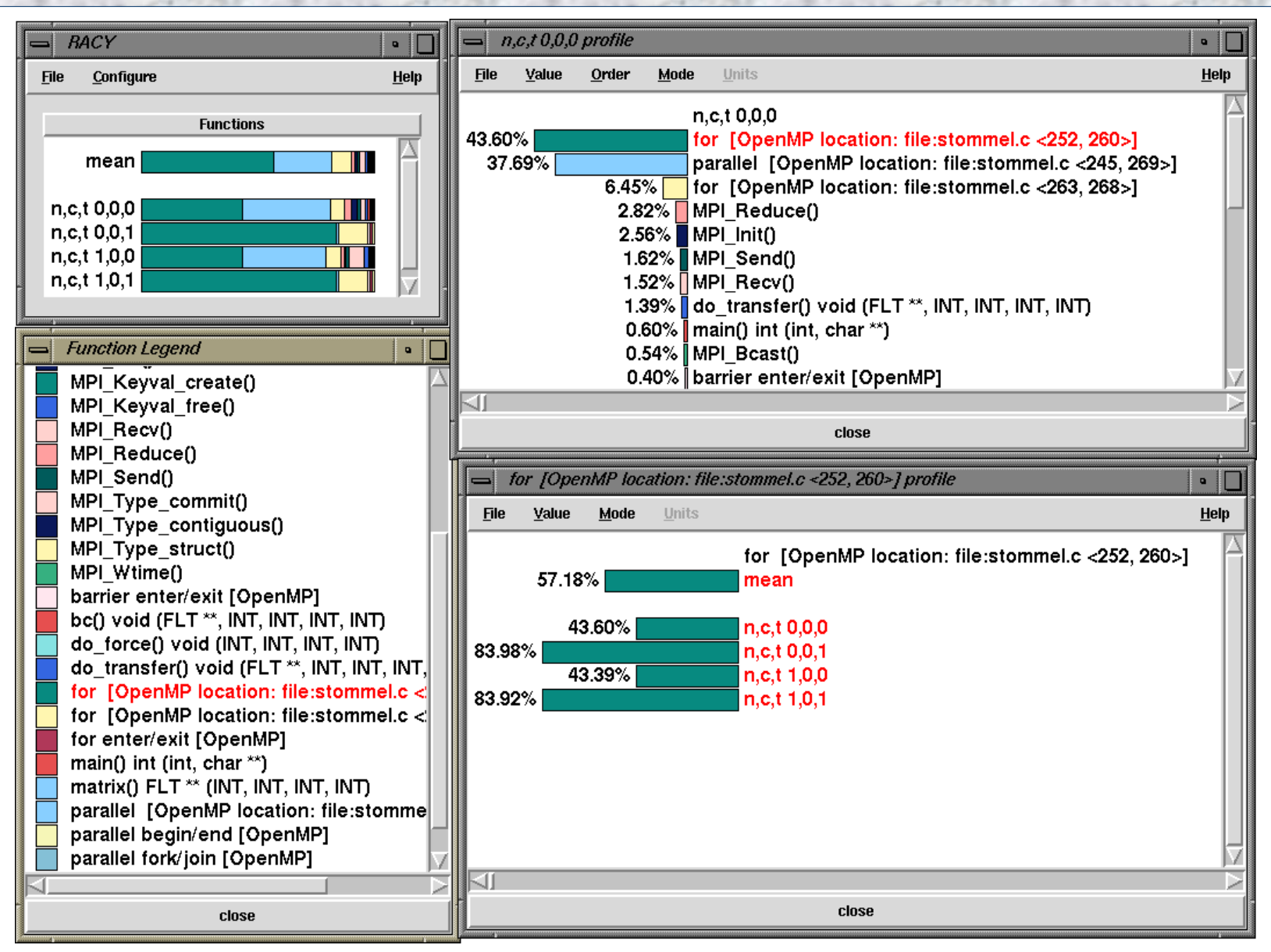

#### *The TAU Performance System 89 NRL Washington D.C. Aug. 8, 2004*

# *OpenMP + MPI Ocean Modeling (HW Profile)*

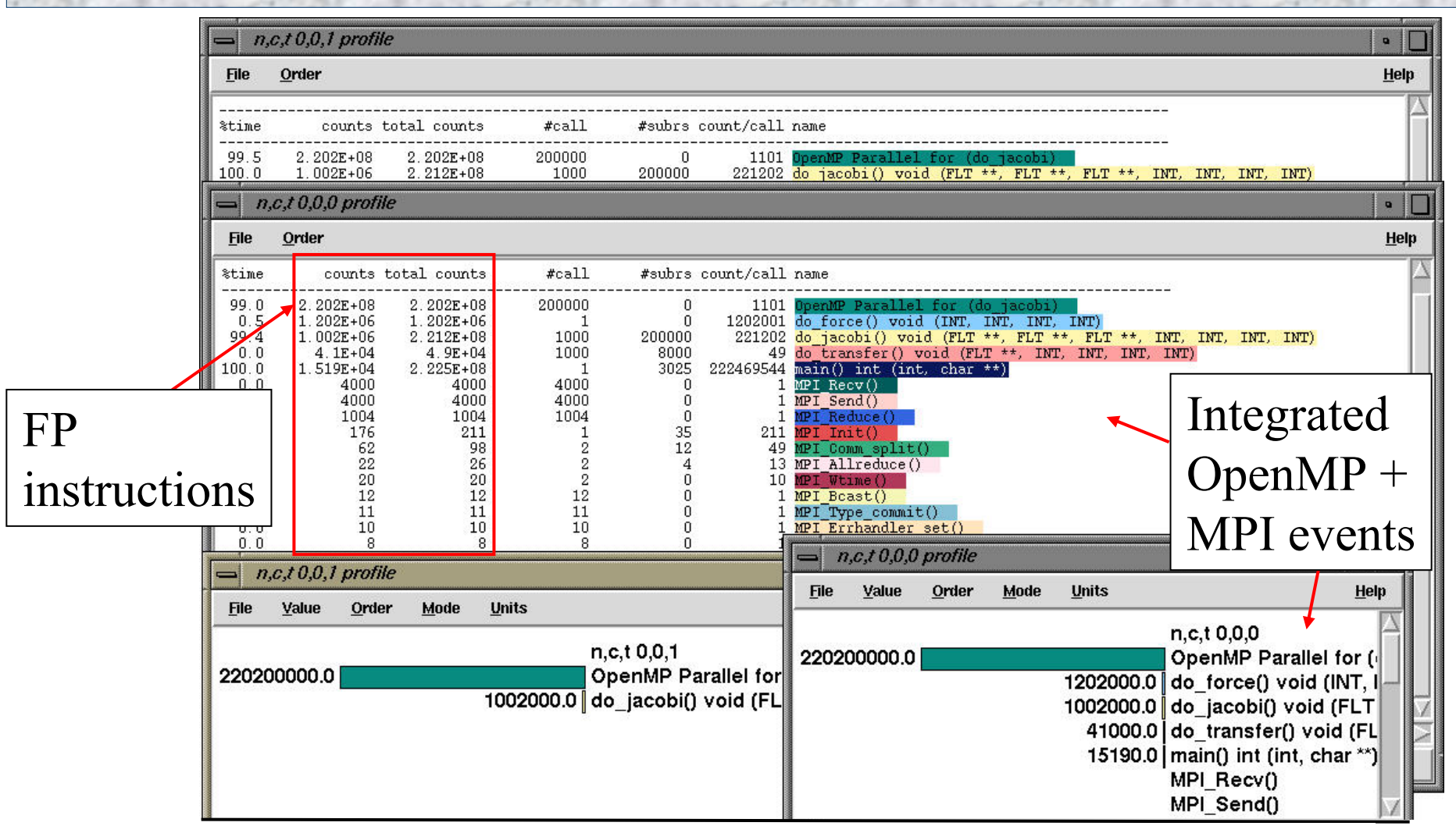

% configure -papi=../packages/papi -openmp -c++=pgCC -cc=pgcc -mpiinc=../packages/mpich/include -mpilib=../packages/mpich/lib

*The TAU Performance System NRL* 90 *Washington D.C. Aug. 8, 2004*

### *Using TAU – A tutorial*

- $\Box$ Configuration
- $\Box$  Instrumentation
	- Manual
	- PDT- Source rewriting for C,C++, F77/90/95
	- MPI Wrapper interposition library
	- O OpenMP – Directive rewriting
	- Binary Instrumentation
		- ¾ DyninstAPI – Runtime/Rewriting binary
		- $\triangleright$  Java Runtime instrumentation
		- $\triangleright$  Python Runtime instrumentation
- $\Box$ Measurement
- **n** Performance Analysis

### *Dynamic Instrumentation*

- □ TAU uses DyninstAPI for runtime code patching
- $\Box$ *tau\_run* (mutator) loads measurement library
- $\Box$ Instruments mutatee
- **D** MPI issues:
	- O one mutator per executable image [TAU, DynaProf]
	- O one mutator for several executables [Paradyn, DPCL]

# *Using DyninstAPI with TAU*

```
Step I: Install DyninstAPI[Download from http://www.dyninst.org]
% cd dyninstAPI-4.0.2/core; make
Set DyninstAPI environment variables (including LD_LIBRARY_PATH)
Step II: Configure TAU with Dyninst
% configure –dyninst=/usr/local/dyninstAPI-4.0.2
% make clean; make install
Builds <taudir>/<arch>/bin/tau_run
% tau_run [<-o outfile>] [-Xrun<libname>]
  [-f <select_inst_file>] [-v] <infile>
% tau_run –o a.inst.out a.out
Rewrites a.out% tau_run klargest
Instruments klargest with TAU calls and executes it
% tau_run -XrunTAUsh-papi a.out
Loads libTAUsh-papi.so instead of libTAU.so for measurements
NOTE: All compilers and platforms are not yet supported (work in progress)
```
*The TAU Performance System 93 NRL Washington D.C. Aug. 8, 2004* 

## *SIMPLE Hydrodynamics Benchmark*

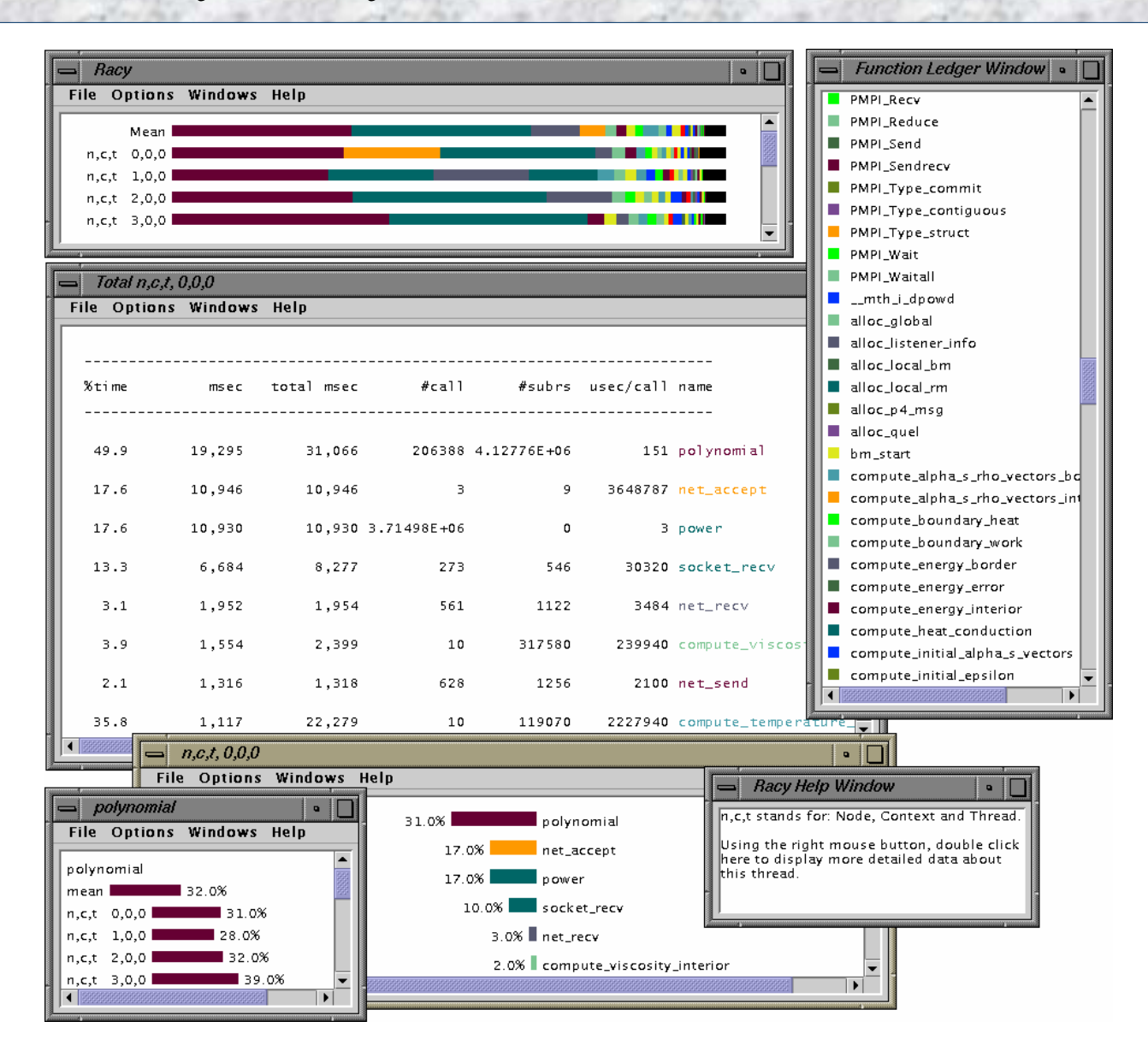

#### *The TAU Performance System 94 NRL Washington D.C. Aug. 8, 2004*

### *Using TAU – A tutorial*

- $\Box$ Configuration
- $\Box$  Instrumentation
	- Manual
	- PDT- Source rewriting for C,C++, F77/90/95
	- MPI Wrapper interposition library
	- O OpenMP – Directive rewriting
	- Binary Instrumentation
		- ¾ DyninstAPI – Runtime/Rewriting binary
		- $\triangleright$  Java Runtime instrumentation
		- $\triangleright$  Python Runtime instrumentation
- $\Box$ Measurement
- **n** Performance Analysis

# *Multi-Threading Performance Measurement*

#### $\Box$ General issues

- Thread identity and per-thread data storage
- Performance measurement support and synchronization
- Fine-grained parallelism
	- ¾ different forms and levels of threading
	- ¾ greater need for efficient instrumentation
- **TAU** general threading and measurement model Common thread layer and measurement support Interface to system specific libraries (reg, id, sync)  $\Box$  Target different thread systems with core functionality Pthreads, Windows, Java, SMARTS, Tulip, OpenMP

# *Virtual Machine Performance Instrumentation*

- $\Box$  Integrate performance system with VM
	- Captures robust performance data (e.g., thread events)
	- Maintain features of environment
		- ¾ portability, concurrency, extensibility, interoperation
	- Allow use in optimization methods
- $\Box$  JVM Profiling Interface (JVMPI)
	- Generation of JVM events and hooks into JVM
	- Profiler agent (TAU) loaded as shared object ¾ registers events of interest and address of callback routine
	- Access to information on dynamically loaded classes No need to modify Java source, bytecode, or JVM

# *Using TAU with Java Applications*

```
Step I: Sun JDK 1.2+ [download from www.javasoft.com]
Step II: Configure TAU with JDK (v 1.2 or better)
% configure –jdk=/usr/java2 –TRACE -PROFILE 
% make clean; make install
Builds <taudir>/<arch>/lib/libTAU.so
```
**For Java (without instrumentation):**

**% java application**

**With instrumentation:**

- **% java -XrunTAU application**
- **% java -XrunTAU:exclude=sun/io,java application**

```
Excludes sun/io/* and java/* classes
```
# *TAU Profiling of Java Application (SciVis)*

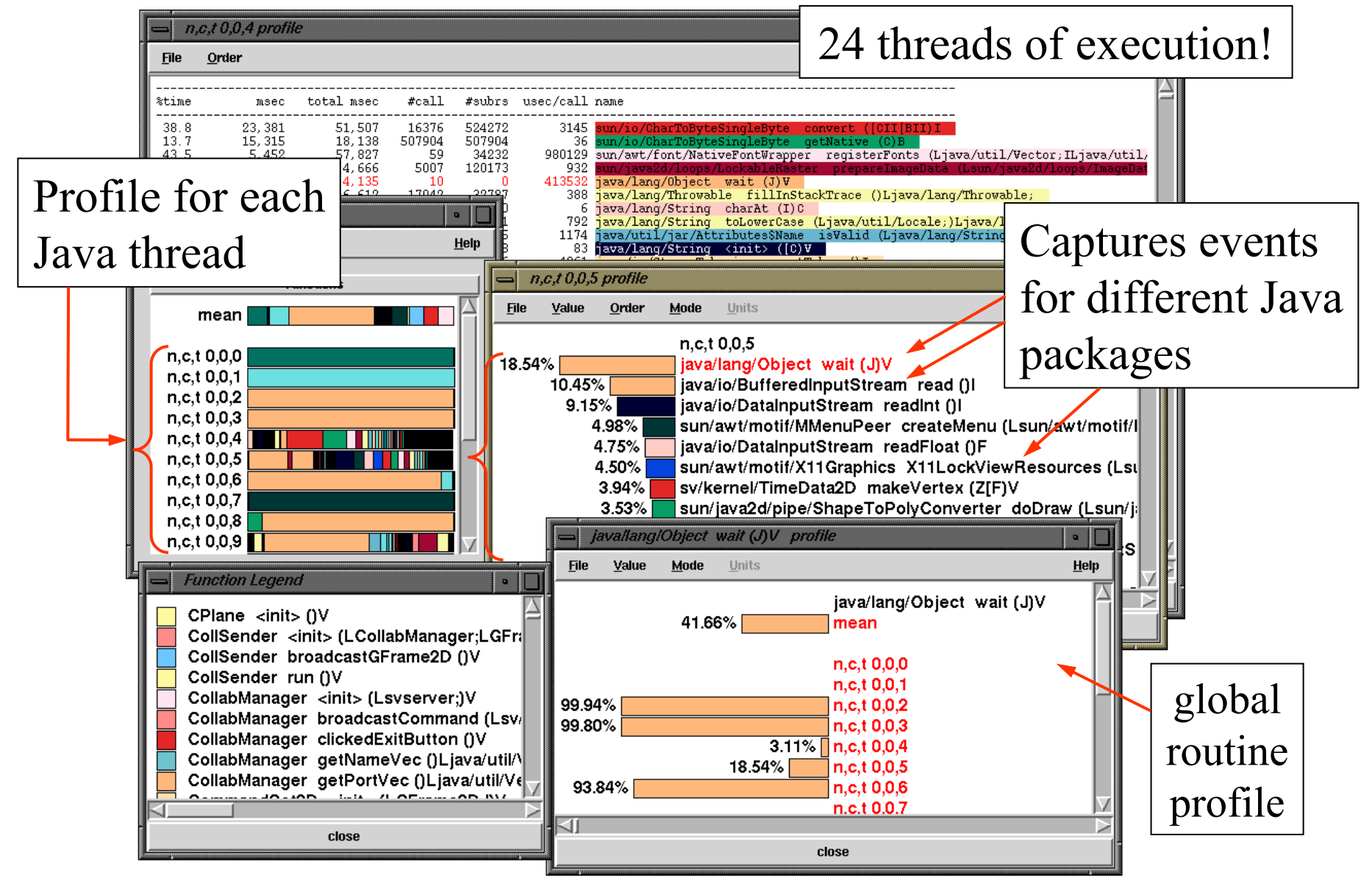

#### *The TAU Performance System 99 NRL Washington D.C. Aug. 8, 2004*

# *TAU Tracing of Java Application (SciVis)*

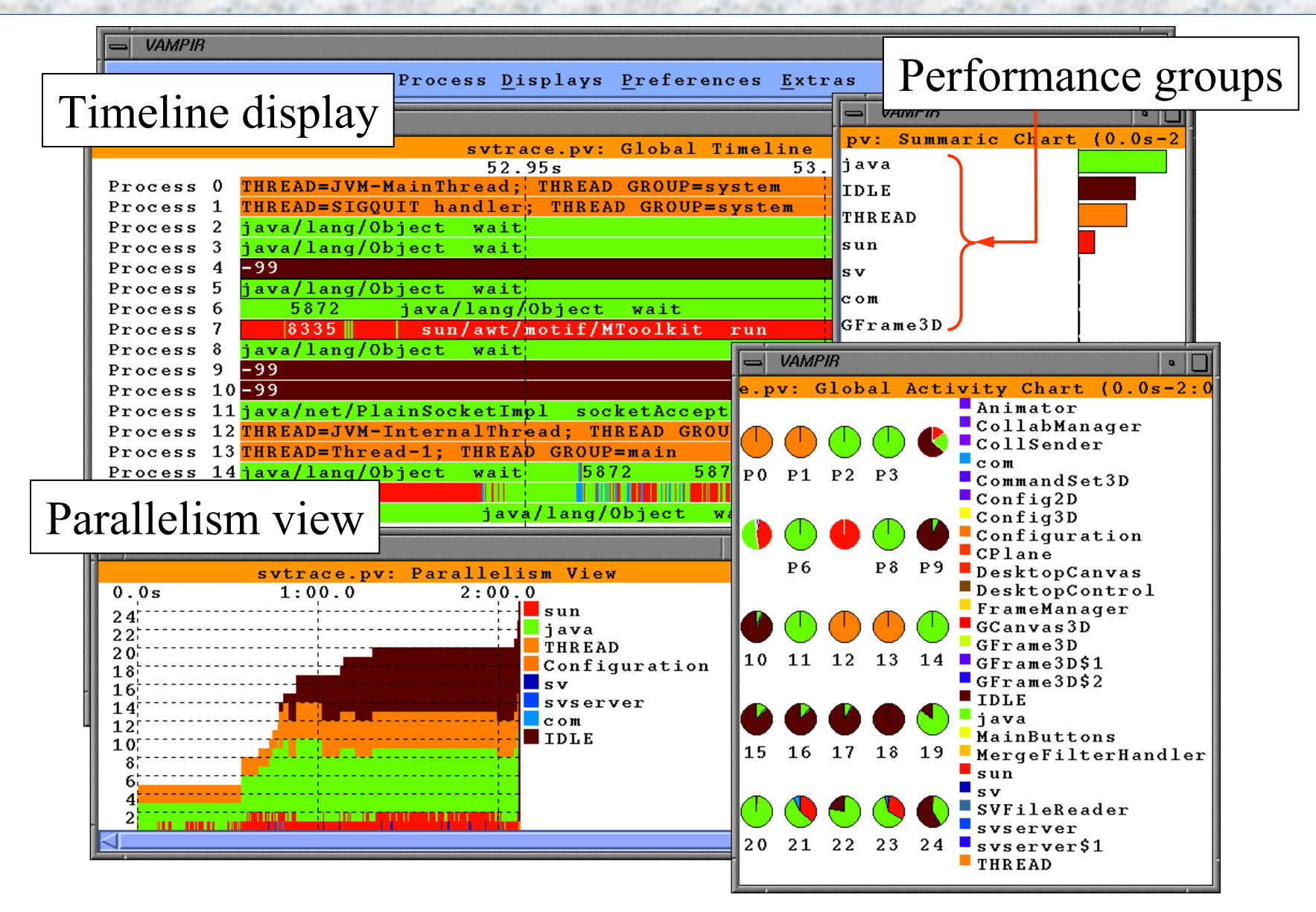

#### *The TAU Performance System NRL Washington D.C. Aug. 8, 2004*

# *Vampir Dynamic Call Tree View (SciVis)*

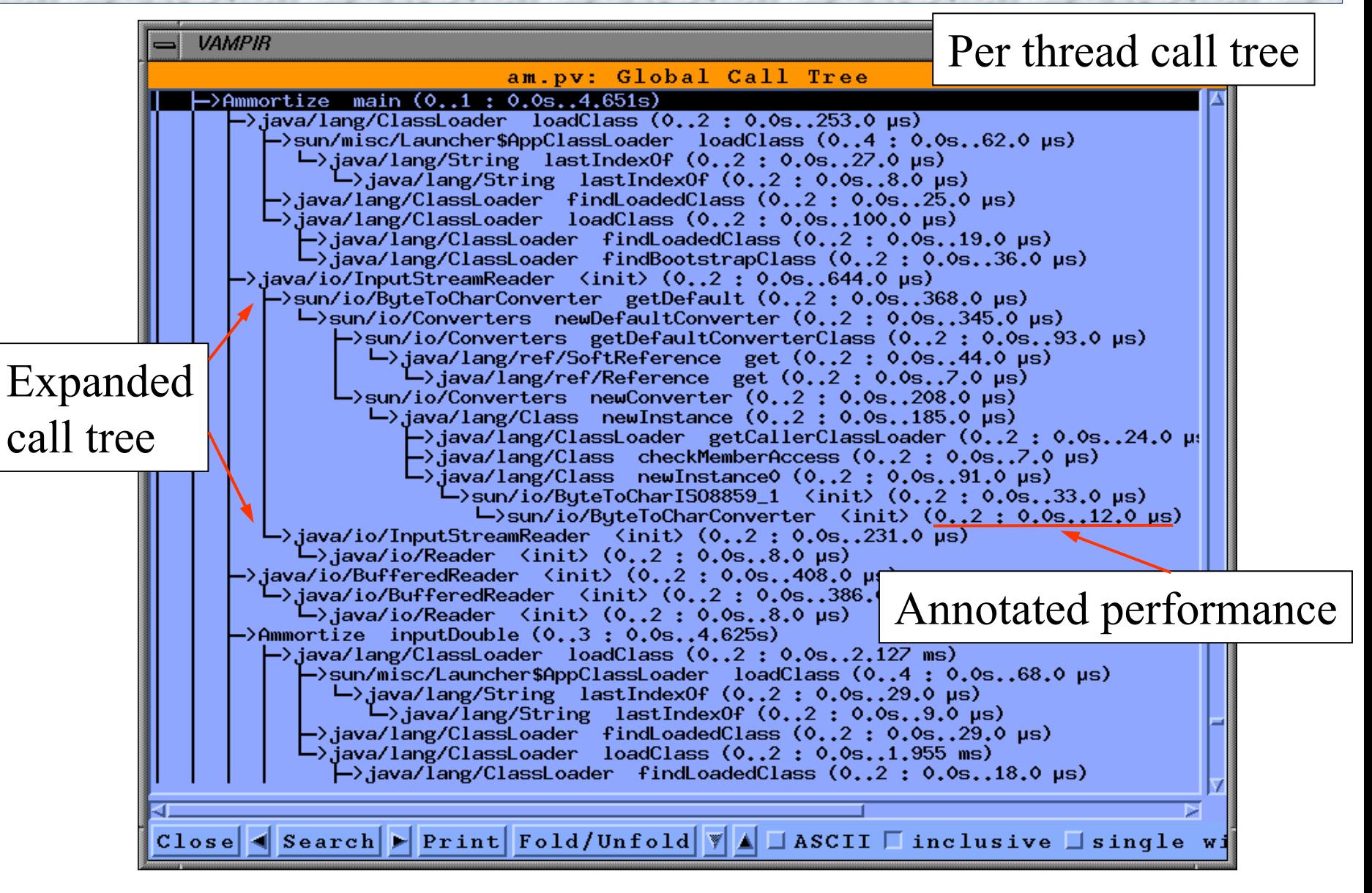

### *Using TAU – A tutorial*

- $\Box$ Configuration
- $\Box$  Instrumentation
	- Manual
	- PDT- Source rewriting for C,C++, F77/90/95
	- MPI Wrapper interposition library
	- O OpenMP – Directive rewriting
	- Binary Instrumentation
		- ¾ DyninstAPI – Runtime/Rewriting binary
		- $\triangleright$  Java Runtime instrumentation
		- $\triangleright$  Python Runtime instrumentation
- $\Box$ Measurement
- **n** Performance Analysis

# *Using TAU with Python Applications*

**Step I: Configure TAU with Python**

- **% configure –pythoninc=/usr/include/python2.2/include**
- **% make clean; make install**

**Builds <taudir>/<arch>/lib/<bindings>/pytau.py and tau.py packages**

**for manual and automatic instrumentation respectively**

**% setenv PYTHONPATH \$PYTHONPATH\:<taudir>/<arch>/lib/[<dir>]**

### *Python Automatic Instrumentation Example*

```
#!/usr/bin/env/python
```

```
import tau
from time import sleep
def f2():
    print
" In f2: Sleeping for 2 seconds
"
    sleep(2)
def f1(): 
    print
" In f1: Sleeping for 3 seconds
"
    sleep(3)
def OurMain():
    f1()
tau.run('OurMain()')
Run
ning:
% setenv PYTHONPATH <tau>/<arch>/lib
% ./auto.py
Instruments OurMain, f1, f2, print…
```
*The TAU Performance System NRL Washington D.C. Aug. 8, 2004 NRL Washington D.C. Aug. 8, 2004* 

### *Using TAU – A tutorial*

- $\Box$ Configuration
- $\Box$  Instrumentation
	- Manual
	- PDT- Source rewriting for C,C++, F77/90/95
	- MPI Wrapper interposition library
	- O OpenMP – Directive rewriting
	- Binary Instrumentation
		- ¾ DyninstAPI – Runtime/Rewriting binary
		- $\triangleright$  Java Runtime instrumentation
		- $\triangleright$  Python Runtime instrumentation
- **D** Measurement
- **n** Performance Analysis

# *Performance Mapping*

 Associate performance with "significant" entities (events) □ Source code points are important

Functions, regions, control flow events, user events

□ Execution process and thread entities are important

□ Some entities are more abstract, harder to measure

Consider callgraph (callpath) profiling

 Measure time (metric) along an edge (path) of callgraph ¾ Incident edge gives parent / child view

¾ Edge sequence (path) gives parent / descendant view

- □ Problem: Callpath profiling when callgraph is unknown
	- Determine callgraph dynamically at runtime
	- Map performance measurement to dynamic call path state

# *k-Level Callpath Implementation in TAU*

- $\Box$ TAU maintains a performance event (routine) callstack
- $\Box$  Profiled routine (child) looks in callstack for parent
	- Previous profiled performance event is the parent
	- A *callpath profile structure* created first time parent calls
	- TAU records parent in a *callgraph map* for child
	- O String representing k-level callpath used as its key
		- ¾ "**a( )=>b( )=>c()**" : name for time spent in "c" when called by "b" when "b" is called by "a"
- □ Map returns pointer to callpath profile structure
	- $\circ$  k-level callpath is profiled using this profiling data
	- O Set environment variable TAU\_CALLPATH\_DEPTH to depth
- Build upon TAU's performance mapping technology
- $\Box$ Measurement is independent of instrumentation
- $\Box$ Use –PROFILECALLPATH to configure TAU

# *k-Level Callpath Implementation in TAU*

Metric Name: Time Value Type: exclusive

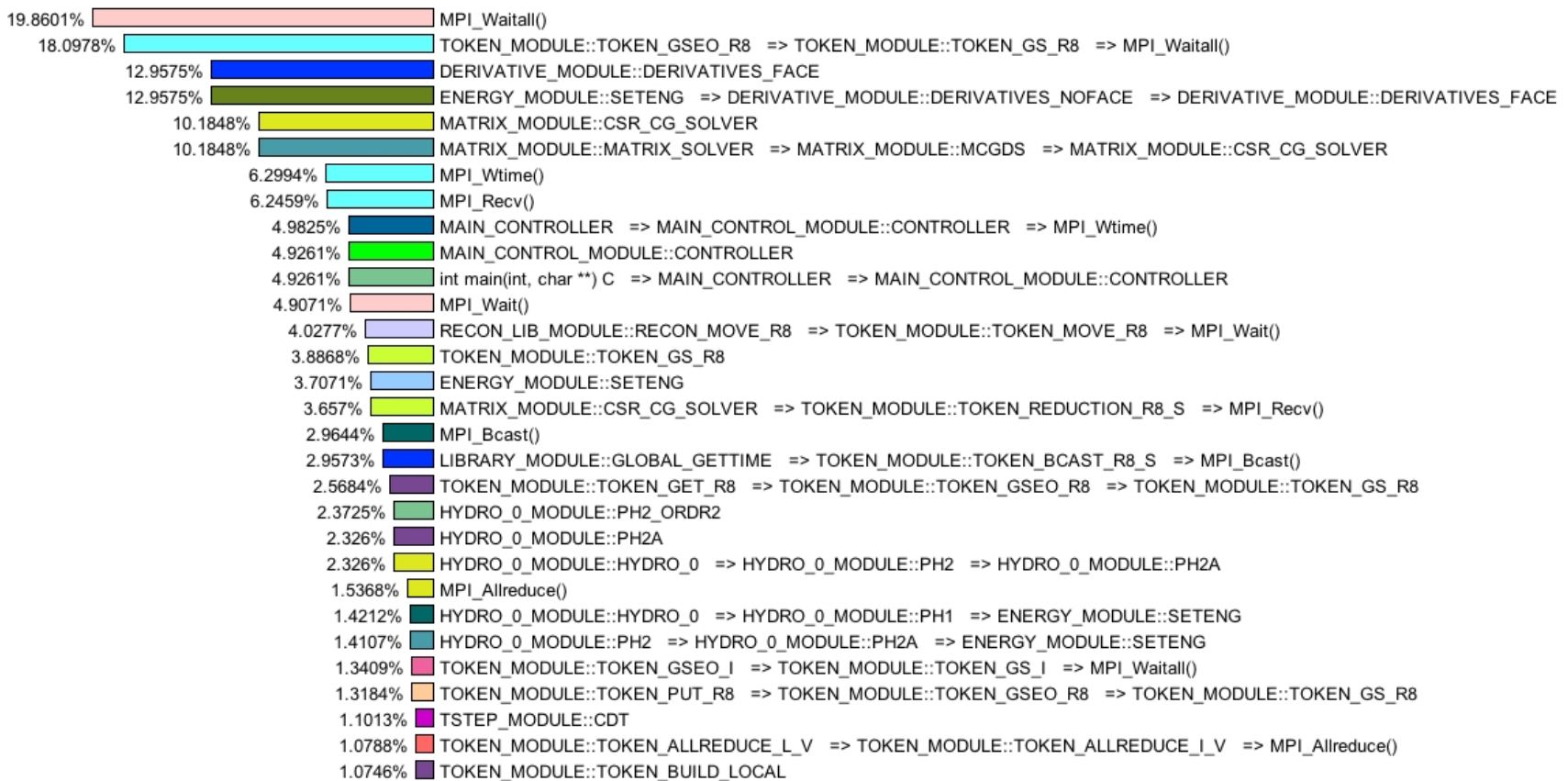
### *Gprof Style Callpath View in Paraprof*

Metric Name: Time Sorted By: exclusive Units: seconds

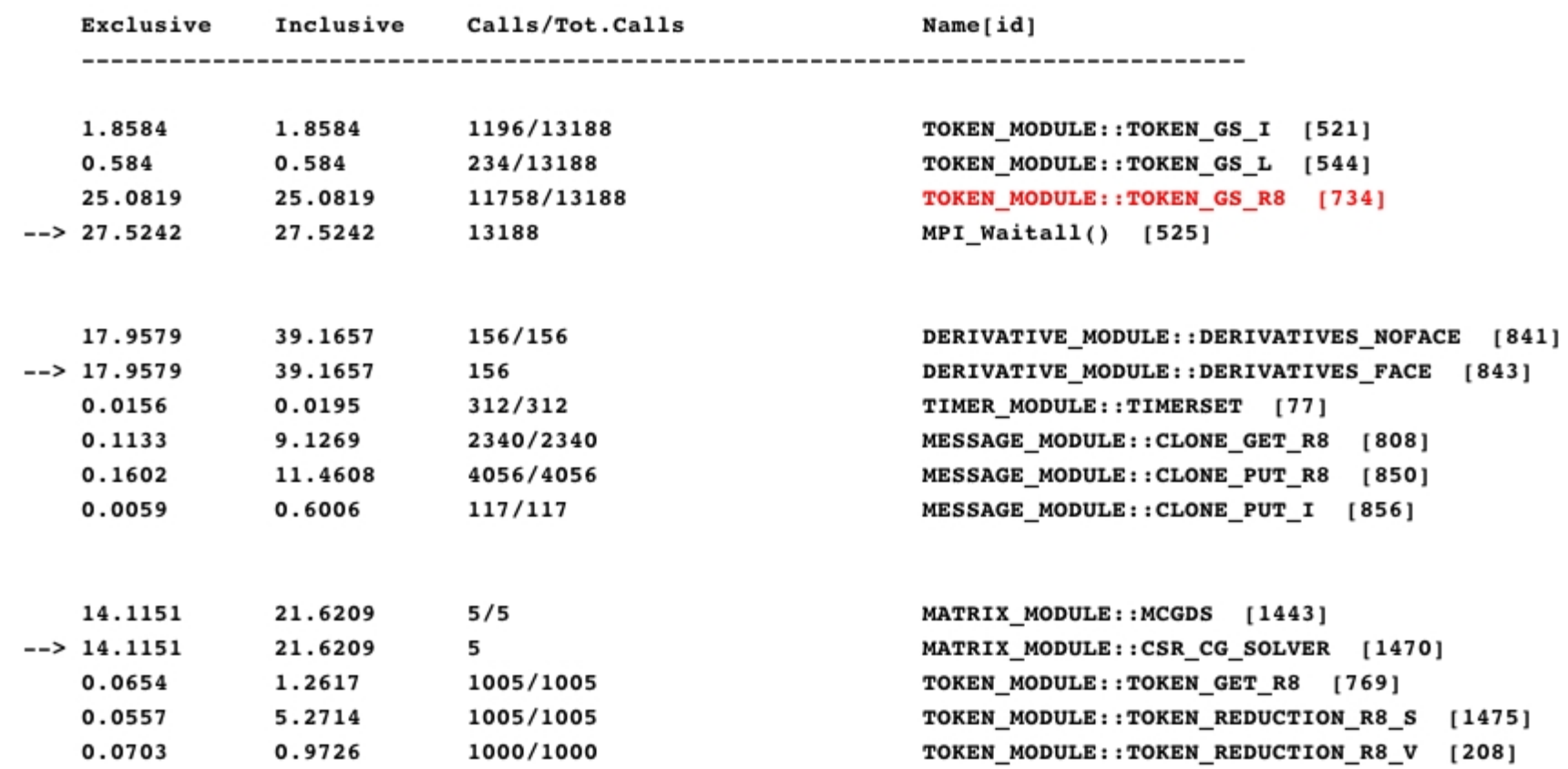

### *The TAU Performance System NRL Washington D.C. Aug. 8, 2004 NRL Washington D.C. Aug. 8, 2004*

### *Compensation of Instrumentation Overhead*

- $\Box$ Runtime estimation of a single timer overhead
- $\Box$ Evaluation of number of timer calls along a calling path
- $\Box$ Compensation by subtracting timer overhead
- $\Box$  Recalculation of performance metrics to improve the accuracy of measurements
- **O** Configure TAU with –COMPENSATE configuration option

### *Estimating Timer Overheads*

 $\Box$ Introduce a pair of timer calls (start/stop)

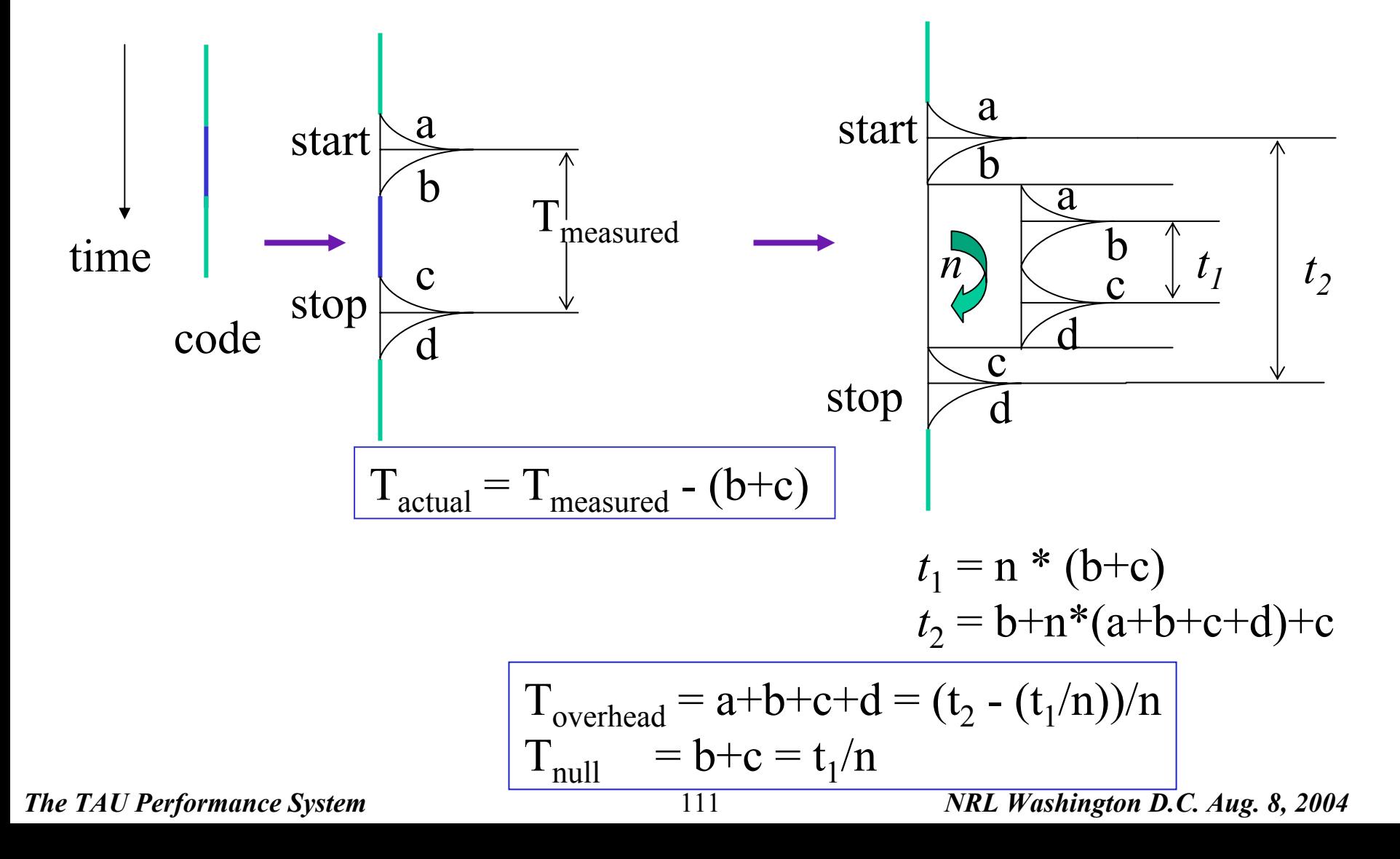

## *Recalculating Inclusive Time*

 $\Box$ Number of children/grandchildren… nodes

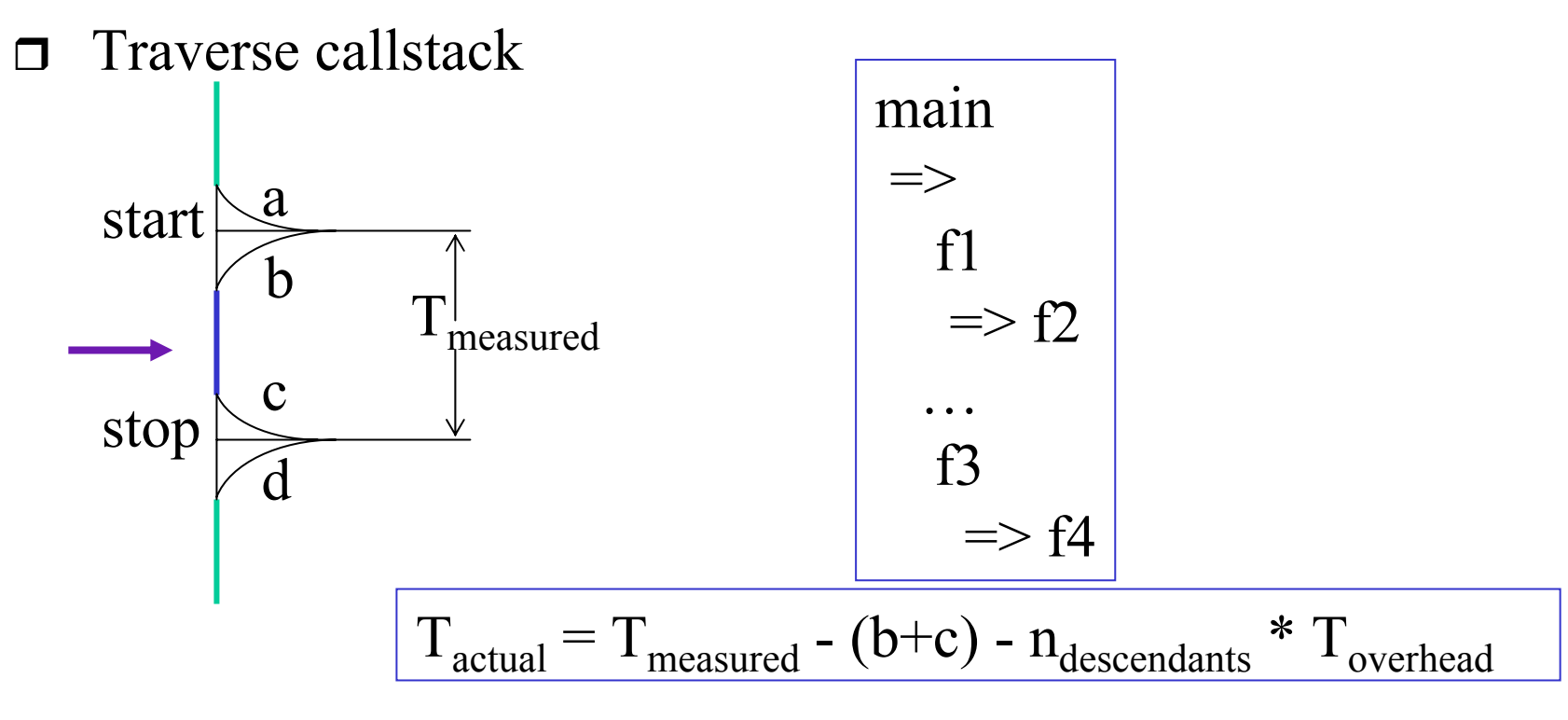

### *Getting Started with TAU*

- $\Box$  Step 1: Profile F90 application with MPI level instrumentation.
	- Include <TAU-stub-mpi-makefile> in your application
	- $\bigcirc$  Modify Link Rule (if using F90 as the linker), add \$(TAU\_MPI\_FLIBS) \$(TAU\_LIBS) \$(TAU\_CXLIBS) Generate Profiles, view using pprof and paraprof
- $\Box$  Step 2: Modify compilation rule for .cpp.o, .f90.o using cxxparse/f95parse and tau\_instrumentor (refer to slide #78)
- $\Box$ □ Step 3: Use callpath profiling stub Makefile (callpath…)
	- % seteny TAU\_CALLPATH\_DEPTH <n>
- $\Box$ Step 4: Use trace generation stub Makefile (-trace)

# *TAU Performance System Status*

- **O** Computing platforms (selected)
	- IBM SP / pSeries, SGI Origin 2K/3K, Cray T3E / SV-1 / X1, HP (Compaq) SC (Tru64), Sun, Hitachi SR8000, NEC SX-5/6, Linux clusters (IA-32/64, Alpha, PPC, PA-RISC, Power, Opteron), Apple (G4/5, OS X), Windows
- $\Box$  Programming languages
	- C, C++, Fortran 77/90/95, HPF, Java, OpenMP, Python
- **D** Thread libraries
	- pthreads, SGI sproc, Java,Windows, OpenMP
- □ Compilers (selected)
	- O Intel KAI (KCC, KAP/Pro), PGI, GNU, Fujitsu, Sun, Microsoft, SGI, Cray, IBM (xlc, xlf), Compaq, NEC, Intel

# *Concluding Remarks*

- □ Complex parallel systems and software pose challenging performance analysis problems that require robust methodologies and tools
- □ To build more sophisticated performance tools, existing proven performance technology must be utilized
- **Performance tools must be integrated with software and** systems models and technology
	- Performance engineered software
	- Function consistently and coherently in software and system environments
- TAU performance system offers robust performance technology that can be broadly integrated

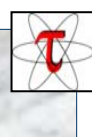

# *Support Acknowledgements*

- $\Box$  Department of Energy (DOE) Office of Science contracts University of Utah DOE ASCI Level 1 sub-contract
	- DOE ASCI Level 3 (LANL, LLNL)
- NSF National Young Investigator (NYI) award
- **Research Centre Juelich** 
	- John von Neumann Institute for Computing
	- Dr. Bernd Mohr
- □ Los Alamos National Laboratory

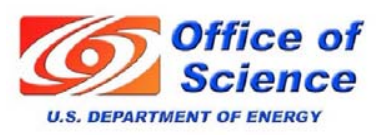

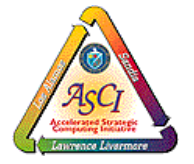

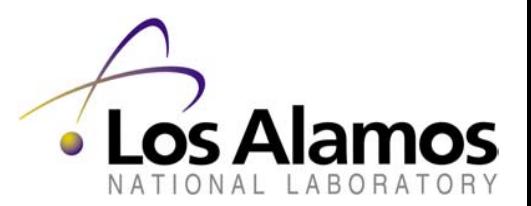

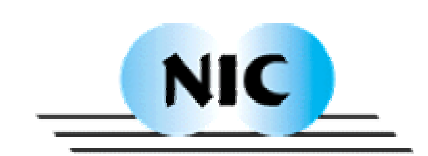

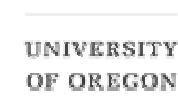

*The TAU Performance System NRL Washington D.C. Aug. 8, 2004 NRL Washington D.C. Aug. 8, 2004*